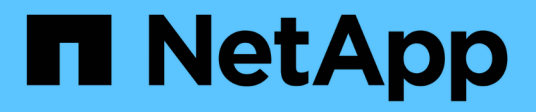

# **Beispiele für ILM-Regeln und -Richtlinien**

StorageGRID 11.5

NetApp April 11, 2024

This PDF was generated from https://docs.netapp.com/de-de/storagegrid-115/ilm/example-1-ilm-rulesand-policy-for-object-storage.html on April 11, 2024. Always check docs.netapp.com for the latest.

# **Inhalt**

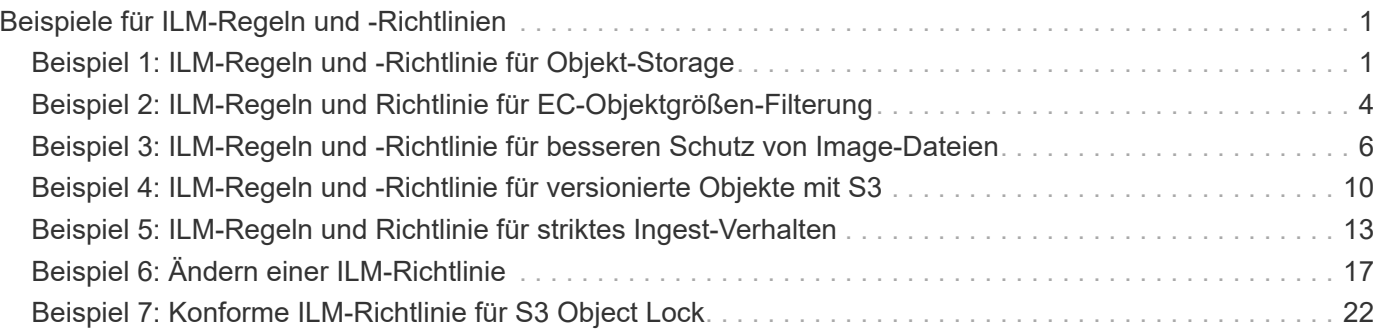

# <span id="page-2-0"></span>**Beispiele für ILM-Regeln und -Richtlinien**

Die Beispiele in diesem Abschnitt dienen als Ausgangspunkt für Ihre eigenen ILM-Regeln und -Richtlinien.

- ["Beispiel 1: ILM-Regeln und -Richtlinie für Objekt-Storage"](#page-2-1)
- ["Beispiel 2: ILM-Regeln und Richtlinie für EC-Objektgrößen-Filterung"](#page-5-0)
- ["Beispiel 3: ILM-Regeln und -Richtlinie für besseren Schutz von Image-Dateien"](#page-7-0)
- ["Beispiel 4: ILM-Regeln und -Richtlinie für versionierte Objekte mit S3"](#page-11-0)
- ["Beispiel 5: ILM-Regeln und Richtlinie für striktes Ingest-Verhalten"](#page-14-0)
- ["Beispiel 6: Ändern einer ILM-Richtlinie"](#page-18-0)
- ["Beispiel 7: Konforme ILM-Richtlinie für S3 Object Lock"](#page-23-0)

# <span id="page-2-1"></span>**Beispiel 1: ILM-Regeln und -Richtlinie für Objekt-Storage**

Die folgenden Beispielregeln und -Richtlinien dienen als Ausgangspunkt bei der Definition einer ILM-Richtlinie zur Erfüllung der Anforderungen an Objektschutz und -Aufbewahrung.

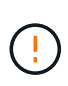

Die folgenden ILM-Regeln und -Richtlinien sind nur Beispiele. Es gibt viele Möglichkeiten zur Konfiguration von ILM-Regeln. Vor der Aktivierung einer neuen Richtlinie sollte die vorgeschlagene Richtlinie simuliert werden, um zu bestätigen, dass sie wie vorgesehen funktioniert, um Inhalte vor Verlust zu schützen.

### **ILM-Regel 1 beispielsweise 1: Objektdaten in zwei Datacenter kopieren**

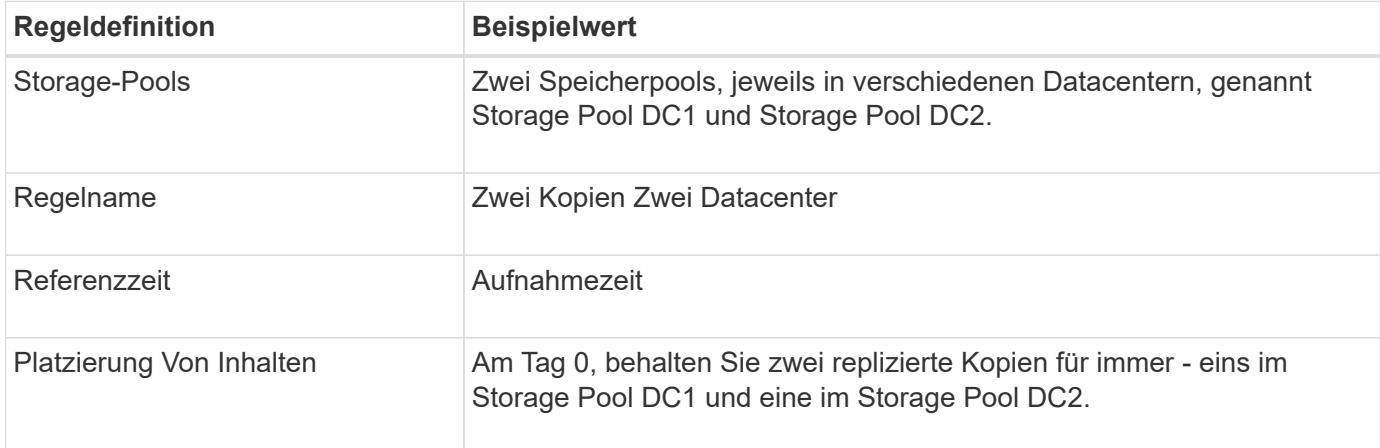

Diese Beispiel-ILM-Regel kopiert Objektdaten in Storage-Pools in zwei Datacentern.

#### Edit ILM Rule Step 2 of 3: Define Placements

Configure placement instructions to specify how you want objects matched by this rule to be stored.

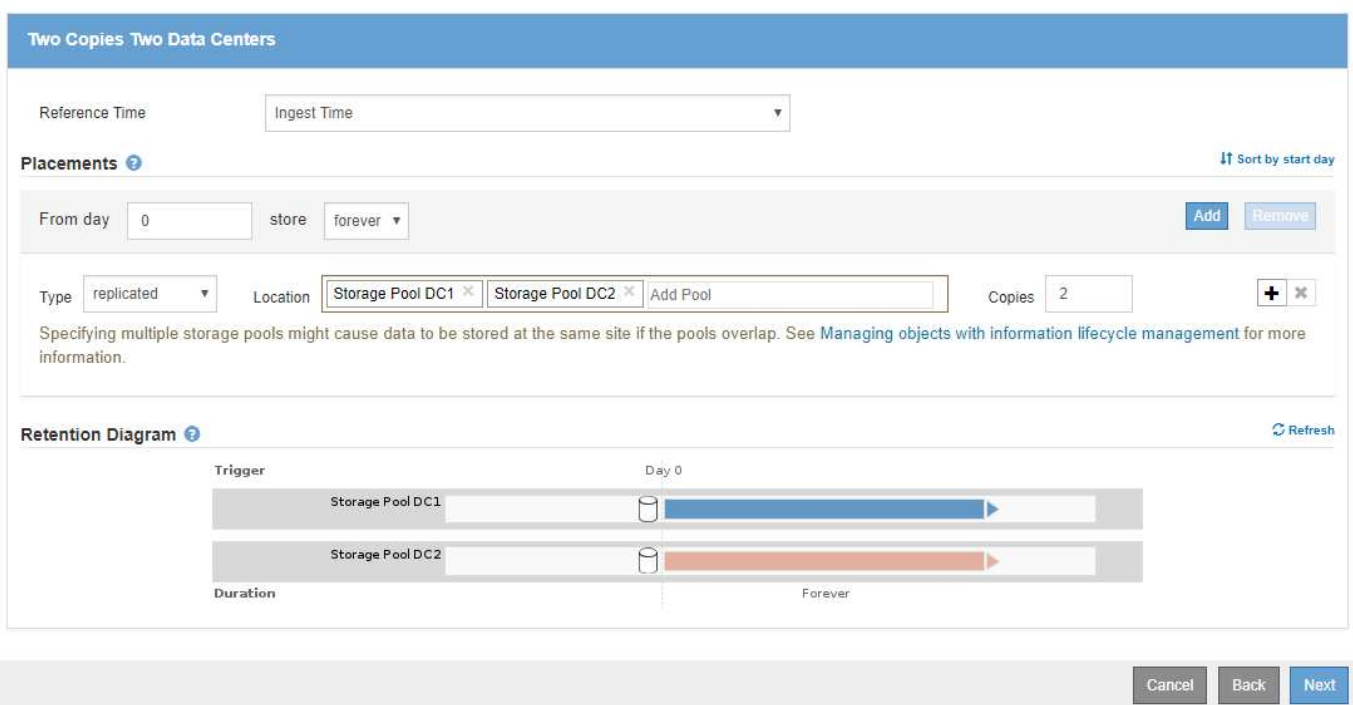

### **ILM-Regel 2 zum Beispiel 1: Erasure Coding-Profil mit Bucket-Übereinstimmung**

In diesem Beispiel wird eine ILM-Regel verwendet ein Erasure Coding-Profil und einen S3-Bucket, um zu bestimmen, wo und wie lange das Objekt gespeichert wird.

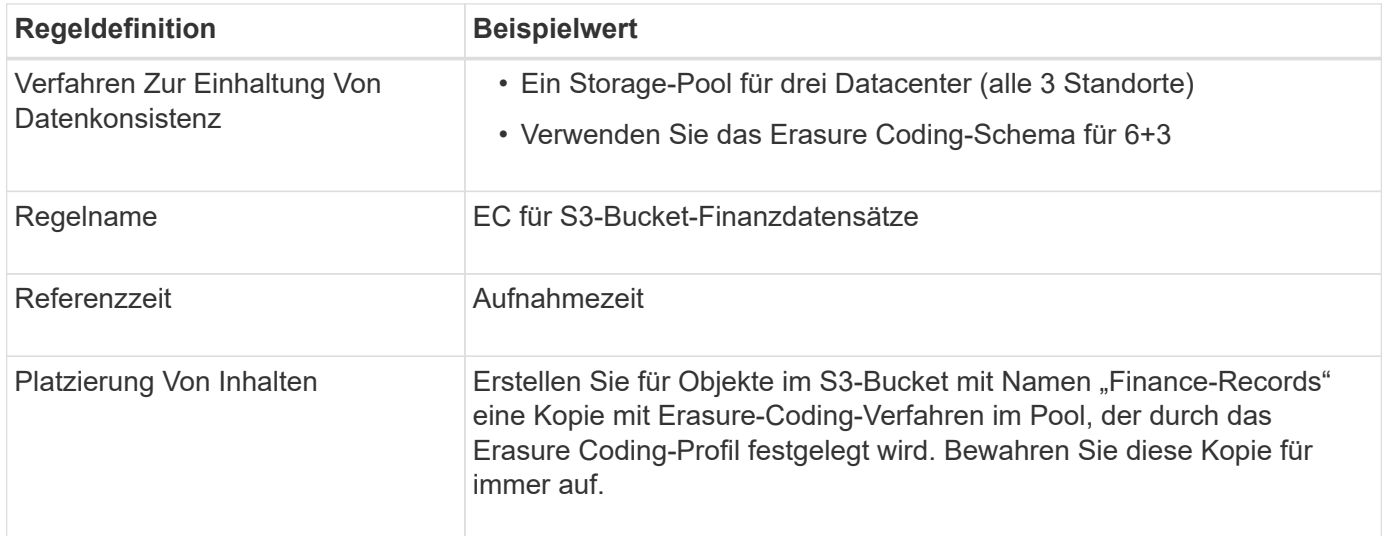

Configure placement instructions to specify how you want objects matched by this rule to be stored.

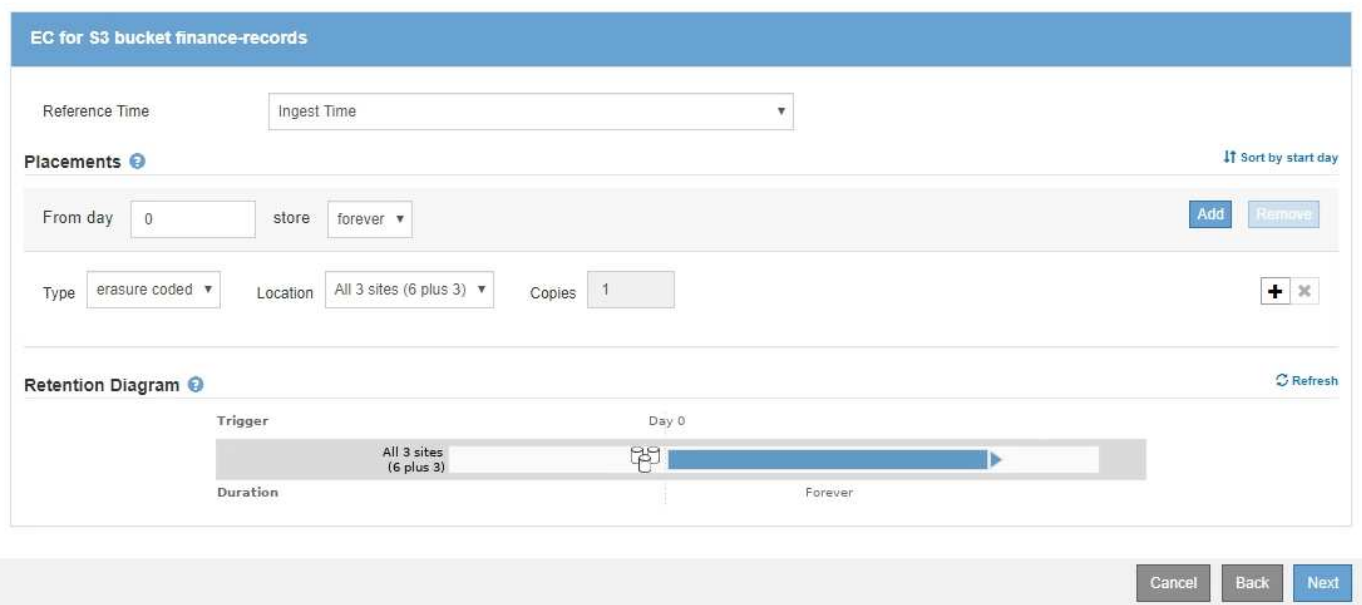

### **ILM-Richtlinie z. B. 1**

Mit dem StorageGRID System entwickeln Sie ausgereifte und komplexe ILM-Richtlinien. In der Praxis sind jedoch die meisten ILM-Richtlinien einfach.

Eine typische ILM-Richtlinie für eine Topologie mit mehreren Standorten kann ILM-Regeln wie die folgenden umfassen:

- Bei der Aufnahme sollten Sie Verfahren zur Einhaltung von Datenkonsistenz (Erasure Coding) in 6+3 verwenden, um alle Objekte zu speichern, die dem S3-Bucket mit dem Namen gehören financerecords Über drei Datacenter verteilt.
- Wenn ein Objekt nicht mit der ersten ILM-Regel übereinstimmt, verwenden Sie die Standard-ILM-Regel der Richtlinie, zwei Kopien von zwei Rechenzentren, um eine Kopie dieses Objekts in zwei Rechenzentren zu speichern, DC1 und DC2.

#### Configure ILM Policy

Create a proposed policy by selecting and arranging rules. Then, save the policy and edit it later as required. Click Simulate to verify a saved policy using test objects. When you are ready, click Activate to make this policy the active ILM policy for the grid.

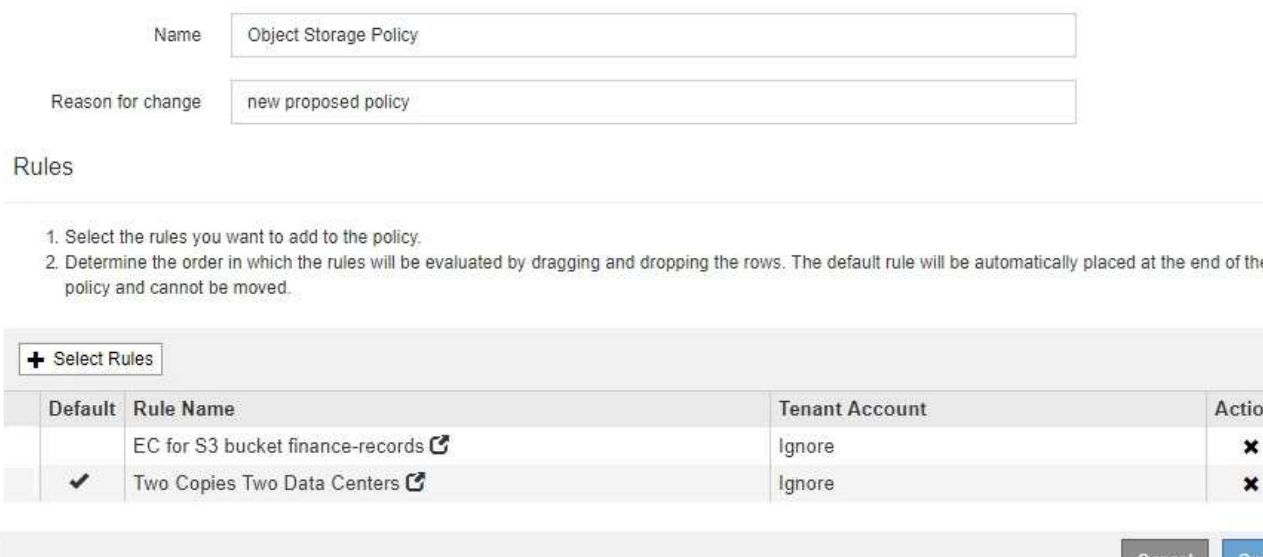

ns

# <span id="page-5-0"></span>**Beispiel 2: ILM-Regeln und Richtlinie für EC-Objektgrößen-Filterung**

Die folgenden Beispielregeln und -Richtlinien dienen als Ausgangspunkt für die Definition einer ILM-Richtlinie, die nach Objektgröße gefiltert wird, um empfohlene EC-Anforderungen zu erfüllen.

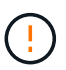

Die folgenden ILM-Regeln und -Richtlinien sind nur Beispiele. Es gibt viele Möglichkeiten zur Konfiguration von ILM-Regeln. Vor der Aktivierung einer neuen Richtlinie sollte die vorgeschlagene Richtlinie simuliert werden, um zu bestätigen, dass sie wie vorgesehen funktioniert, um Inhalte vor Verlust zu schützen.

### **ILM-Regel 1 beispielsweise 2: Verwenden Sie EC für alle Objekte, die größer als 200 KB sind**

In diesem Beispiel werden alle Objekte, die größer als 200 KB sind (0.20 MB), mit einer ILM-Regel gelöscht.

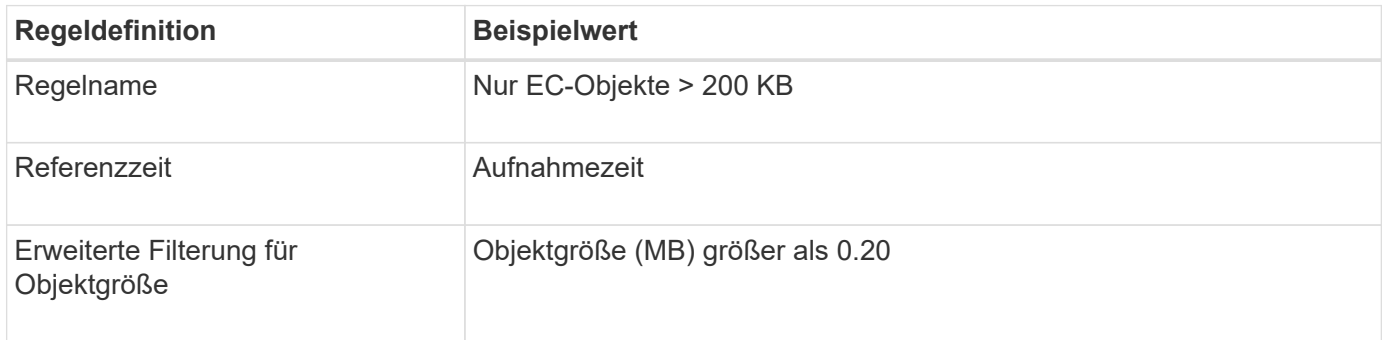

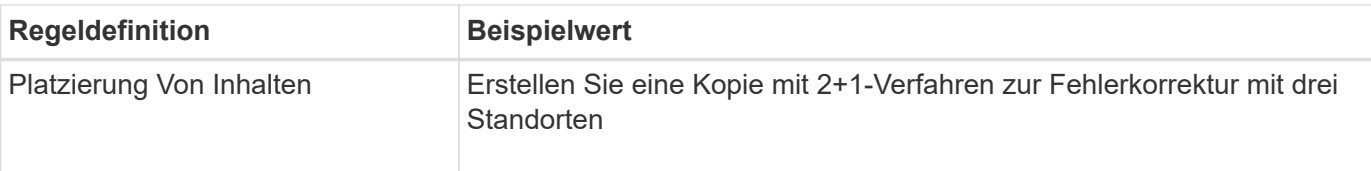

### **Advanced Filtering**

Use advanced filtering if you want a rule to apply only to specific objects. You can filter objects based on their system metadata, user metadata, or object tags (S3 only). When objects are evaluated, the rule is applied if the object's metadata matches the criteria in the advanced filter.

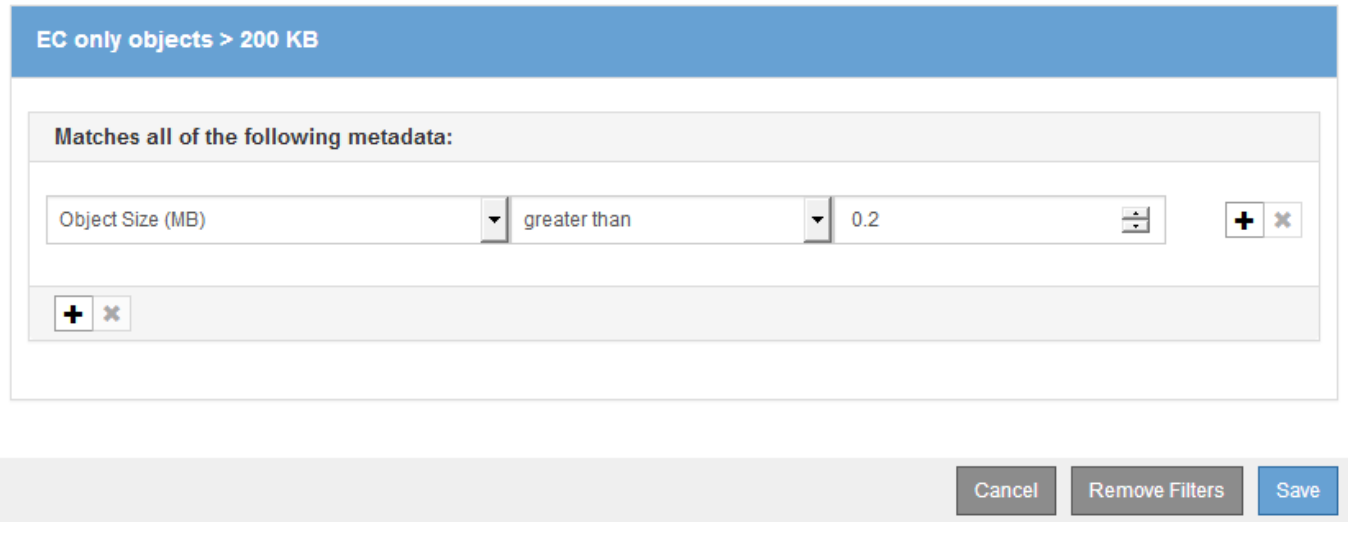

In den Anweisungen zur Platzierung wird angegeben, dass eine Kopie mit 2+1-Erasure-Coding-Verfahren unter Verwendung aller drei Standorte erstellt wird.

### **ILM-Regel 2 beispielsweise 2: Zwei replizierte Kopien**

Diese Beispiel-ILM-Regel erstellt zwei replizierte Kopien und filtert nicht nach Objektgröße. Diese Regel ist die zweite Regel in der Richtlinie. Da ILM-Regel 1 beispielsweise 2 alle Objekte gefiltert, die größer als 200 KB sind, gilt ILM-Regel 2 beispielsweise nur für Objekte mit einer Größe von 200 KB.

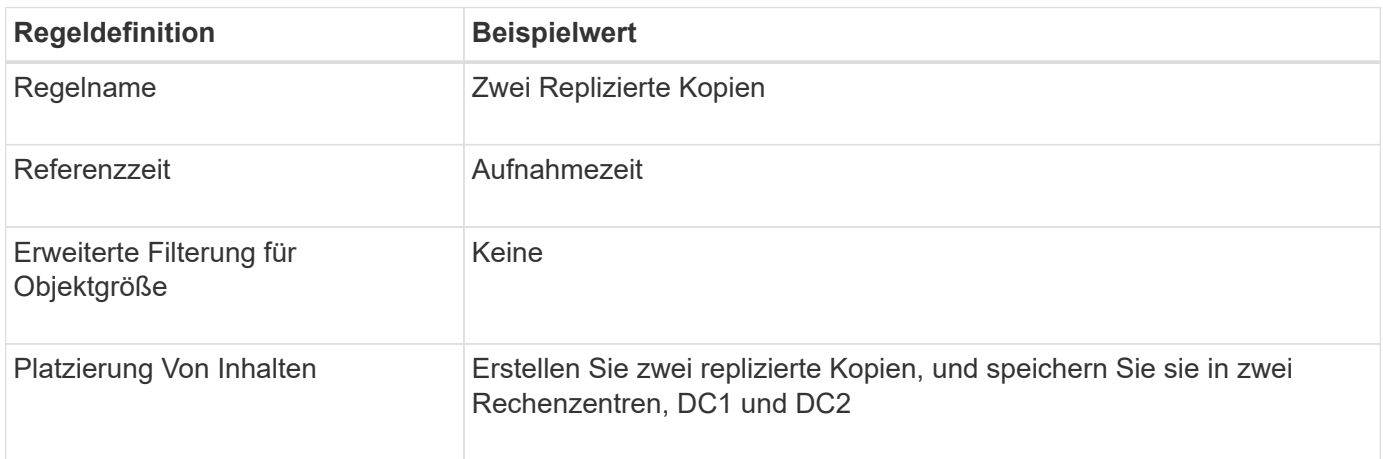

Configure placement instructions to specify how you want objects matched by this rule to be stored.

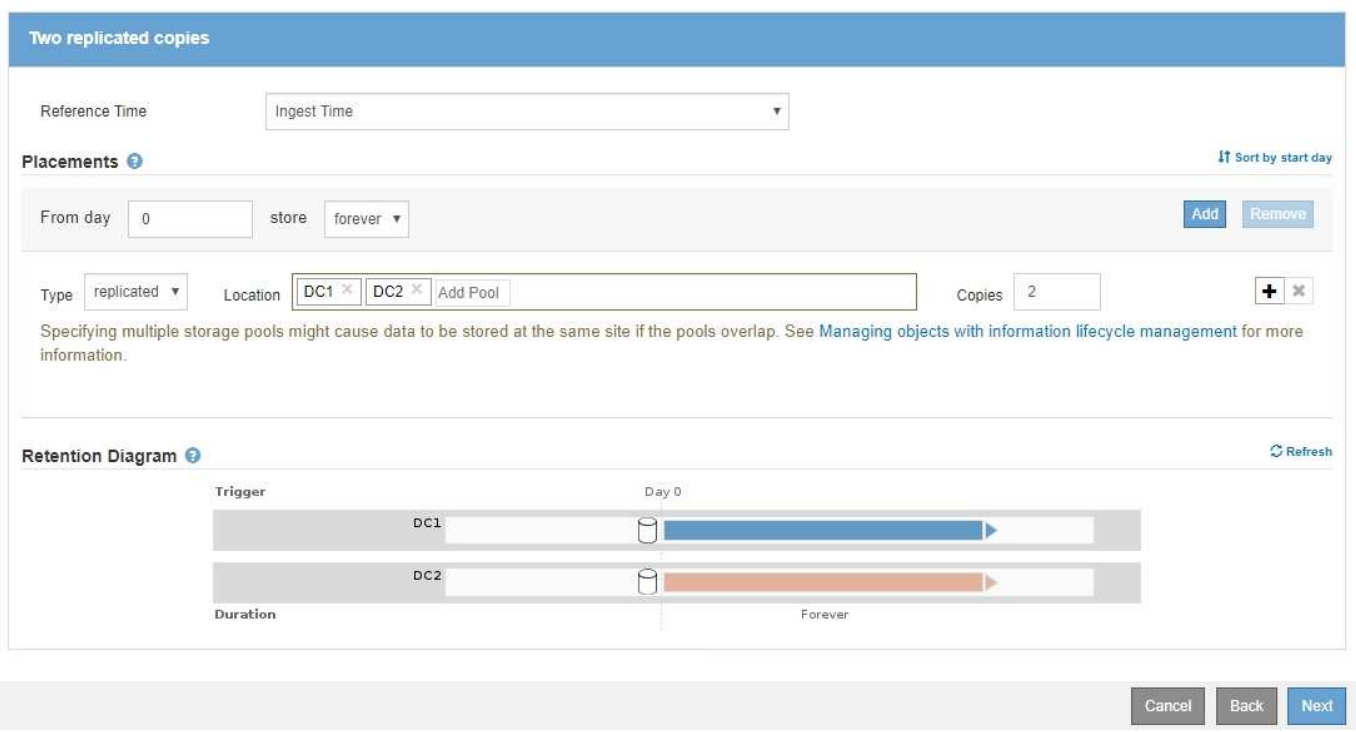

### **ILM-Richtlinie beispielsweise 2: Verwenden Sie EC für Objekte, die größer als 200 KB sind**

In dieser Beispielrichtlinie werden Objekte mit einer Größe von mehr als 200 KB Erasure-Coding ausgeführt. Von allen anderen Objekten werden zwei replizierte Kopien erstellt.

Diese ILM-Richtlinie für das Beispiel umfasst die folgenden ILM-Regeln:

- Löschcode für alle Objekte, die größer als 200 KB sind.
- Wenn ein Objekt nicht mit der ersten ILM-Regel übereinstimmt, erstellen Sie zwei replizierte Kopien dieses Objekts mithilfe der Standard-ILM-Regel. Da Objekte mit einer Größe von mehr als 200 KB nach Regel 1 herausgefiltert wurden, gilt Regel 2 nur für Objekte, die 200 KB oder kleiner sind.

## <span id="page-7-0"></span>**Beispiel 3: ILM-Regeln und -Richtlinie für besseren Schutz von Image-Dateien**

Mithilfe der folgenden Beispielregeln und -Richtlinie können Sie sicherstellen, dass Bilder mit einer Größe von mehr als 200 KB gelöscht werden und drei Kopien von kleineren Images erstellt werden.

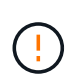

Die folgenden ILM-Regeln und -Richtlinien sind nur Beispiele. Es gibt viele Möglichkeiten zur Konfiguration von ILM-Regeln. Vor der Aktivierung einer neuen Richtlinie sollte die vorgeschlagene Richtlinie simuliert werden, um zu bestätigen, dass sie wie vorgesehen funktioniert, um Inhalte vor Verlust zu schützen.

### **ILM-Regel 1 beispielsweise 3: Verwenden Sie EC für Bilddateien, die größer als 200 KB sind**

Diese Beispiel ILM-Regel verwendet erweiterte Filterung zur Löschung von Code aller Bilddateien, die größer als 200 KB sind.

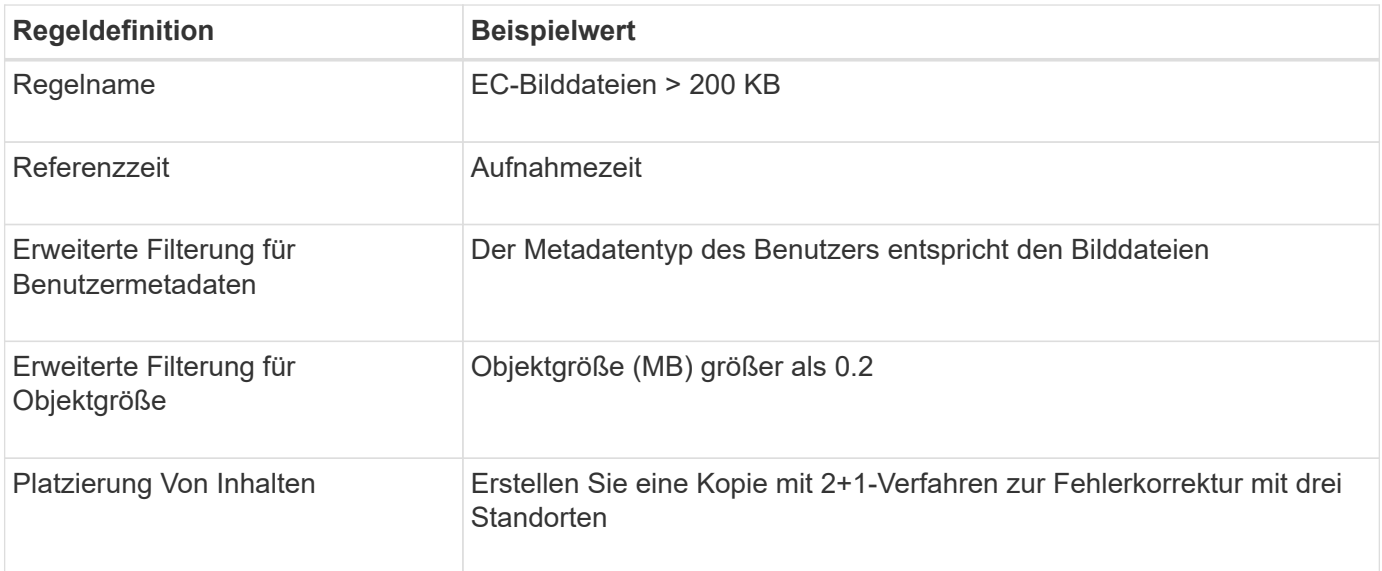

#### **Advanced Filtering**

Use advanced filtering if you want a rule to apply only to specific objects. You can filter objects based on their system metadata, user metadata, or object tags (S3 only). When objects are evaluated, the rule is applied if the object's metadata matches the criteria in the advanced filter.

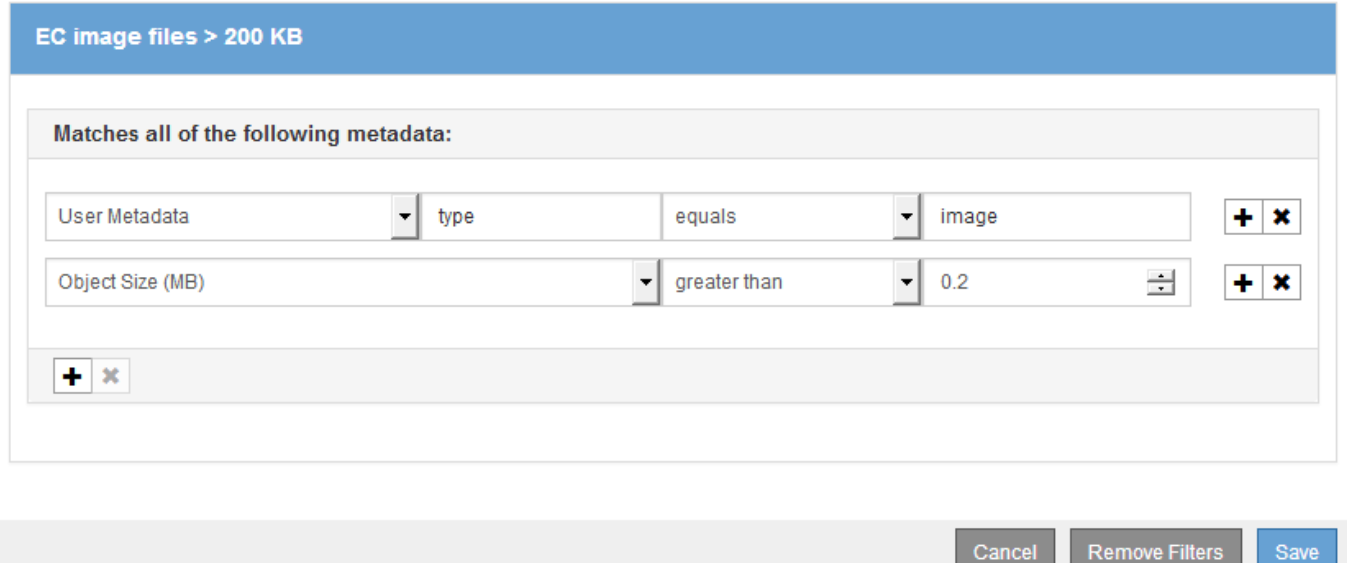

Da diese Regel als erste Regel in der Richtlinie konfiguriert ist, gilt die Anweisung zur Platzierung von Erasure Coding nur für Bilder, die größer als 200 KB sind.

### **ILM-Regel 2 beispielsweise 3: Replizieren Sie 3 Kopien für alle übrigen Image-Dateien**

Diese Beispiel-ILM-Regel verwendet erweiterte Filterung, um anzugeben, dass Bilddateien repliziert werden.

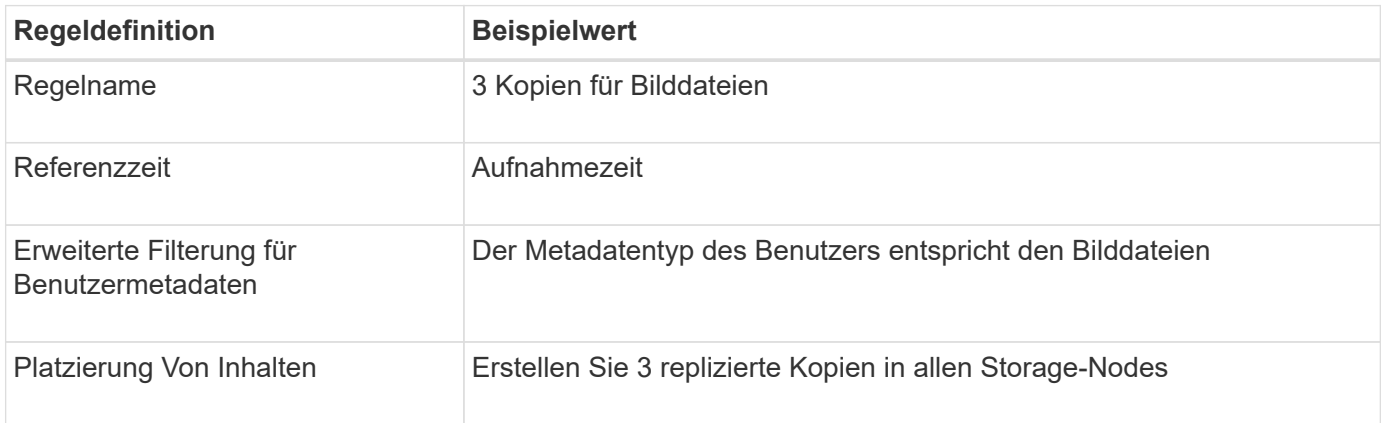

#### **Advanced Filtering**

Use advanced filtering if you want a rule to apply only to specific objects. You can filter objects based on their system metadata, user metadata, or object tags (S3 only). When objects are evaluated, the rule is applied if the object's metadata matches the criteria in the advanced filter.

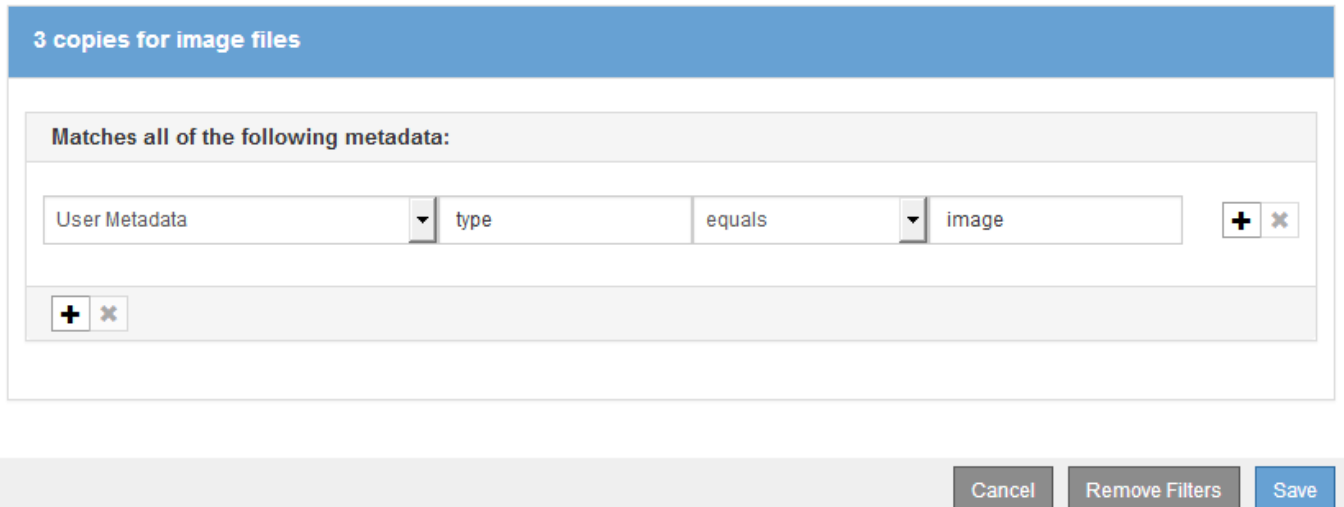

Da die erste Regel in der Richtlinie bereits Bilddateien mit einer Größe von mehr als 200 KB übereinstimmt, gelten diese Platzierungsanweisungen nur für Bilddateien mit einer Größe von 200 KB.

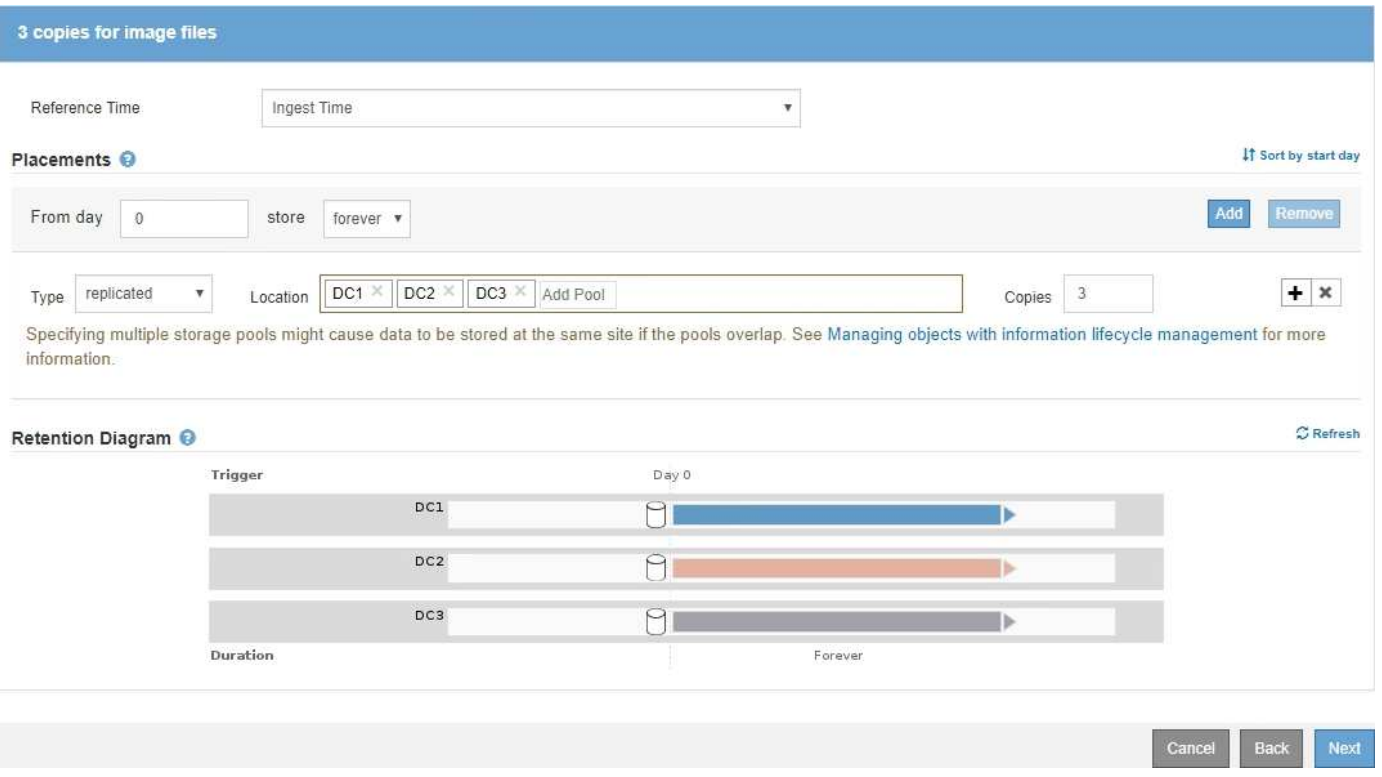

### **ILM-Richtlinie beispielsweise 3: Besserer Schutz für Image-Dateien**

In diesem Beispiel erstellt die ILM-Richtlinie drei ILM-Regeln, die eine Richtlinie erstellen, die beim Löschen von Image-Dateien, die größer als 200 KB (0.2 MB) sind, replizierte Kopien für Image-Dateien erstellt, die mindestens 200 KB groß sind, und zwei replizierte Kopien für alle Dateien erstellt, die nicht mit dem Image verknüpft sind.

In diesem Beispiel enthält die ILM-Richtlinie folgende Regeln:

- Löschen Code alle Bilddateien größer als 200 KB.
- Erstellen Sie drei Kopien aller verbleibenden Bilddateien (d. h. Bilder, die 200 KB oder kleiner sind).
- Wenden Sie die Standardregel auf alle übrigen Objekte an (d. h. alle nicht-Image-Dateien).

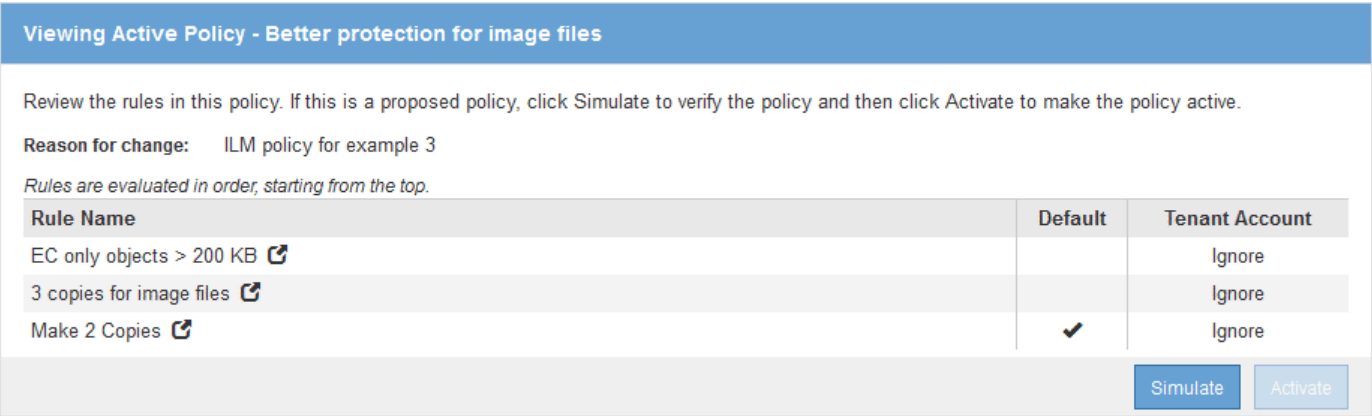

# <span id="page-11-0"></span>**Beispiel 4: ILM-Regeln und -Richtlinie für versionierte Objekte mit S3**

Wenn Sie einen S3-Bucket mit aktivierter Versionierung haben, können Sie die nicht aktuellen Objektversionen verwalten, indem Sie Regeln in Ihre ILM-Richtlinie einarbeiten, die **nicht aktuelle Zeit** als Referenzzeit verwenden.

Wie in diesem Beispiel dargestellt, können Sie den von versionierten Objekten verwendeten Storage mithilfe unterschiedlicher Anweisungen zur Platzierung von nicht aktuellen Objektversionen steuern.

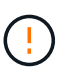

Die folgenden ILM-Regeln und -Richtlinien sind nur Beispiele. Es gibt viele Möglichkeiten zur Konfiguration von ILM-Regeln. Vor der Aktivierung einer neuen Richtlinie sollte die vorgeschlagene Richtlinie simuliert werden, um zu bestätigen, dass sie wie vorgesehen funktioniert, um Inhalte vor Verlust zu schützen.

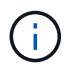

Wenn Sie ILM-Richtlinien erstellen, um nicht aktuelle Objektversionen zu managen, beachten Sie, dass Sie zum Simulieren der Richtlinie die UUID oder CBID der Objektversion kennen müssen. Um die UUID und die CBID eines Objekts zu finden, verwenden Sie Object Metadata Lookup, während das Objekt noch aktuell ist.

#### **Verwandte Informationen**

["Löschen von S3-versionierten Objekten"](https://docs.netapp.com/de-de/storagegrid-115/ilm/how-s3-versioned-objects-are-deleted.html)

["Überprüfen einer ILM-Richtlinie mit Objekt-Metadaten-Lookup"](https://docs.netapp.com/de-de/storagegrid-115/ilm/verifying-ilm-policy-with-object-metadata-lookup.html)

### **ILM-Regel 1 beispielsweise 4: Speichern Sie drei Kopien für 10 Jahre**

In diesem Beispiel wird eine ILM-Regel für 10 Jahre eine Kopie jedes Objekts in drei Datacentern gespeichert.

Diese Regel gilt für alle Objekte, unabhängig davon, ob sie versioniert sind.

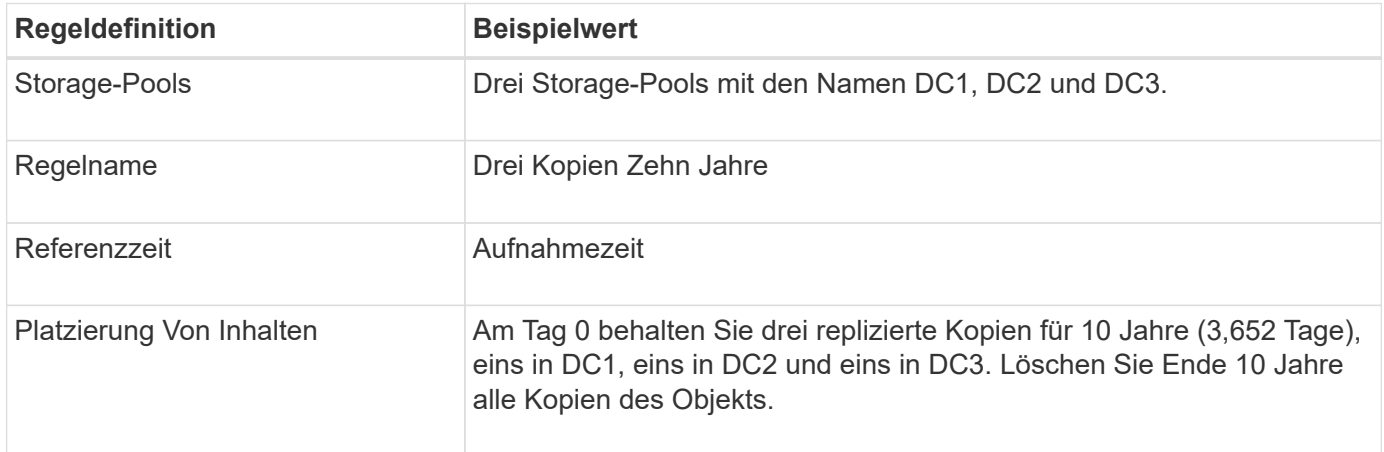

Configure placement instructions to specify how you want objects matched by this rule to be stored.

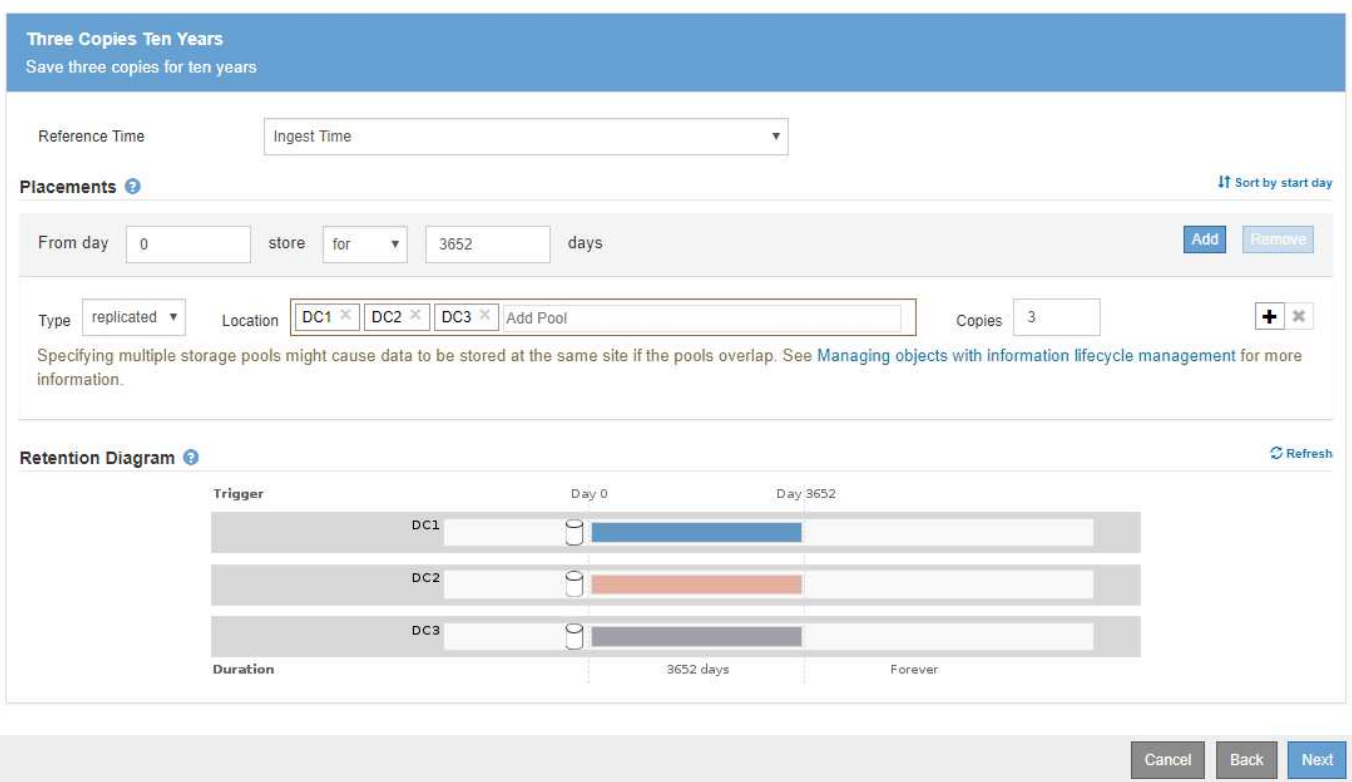

### **ILM-Regel 2 beispielsweise 4: Speichern Sie zwei Kopien nicht aktueller Versionen für zwei Jahre**

In diesem Beispiel wird eine ILM-Regel zwei Kopien der nicht aktuellen Versionen eines versionierten S3 Objekts für zwei Jahre gespeichert.

Da ILM-Regel 1 für alle Versionen des Objekts gilt, müssen Sie eine weitere Regel erstellen, um nicht aktuelle Versionen herauszufiltern. Diese Regel verwendet die Option **nicht aktuelle Zeit** für Referenzzeit.

In diesem Beispiel werden nur zwei Kopien der nicht aktuellen Versionen gespeichert und diese Kopien für zwei Jahre gespeichert.

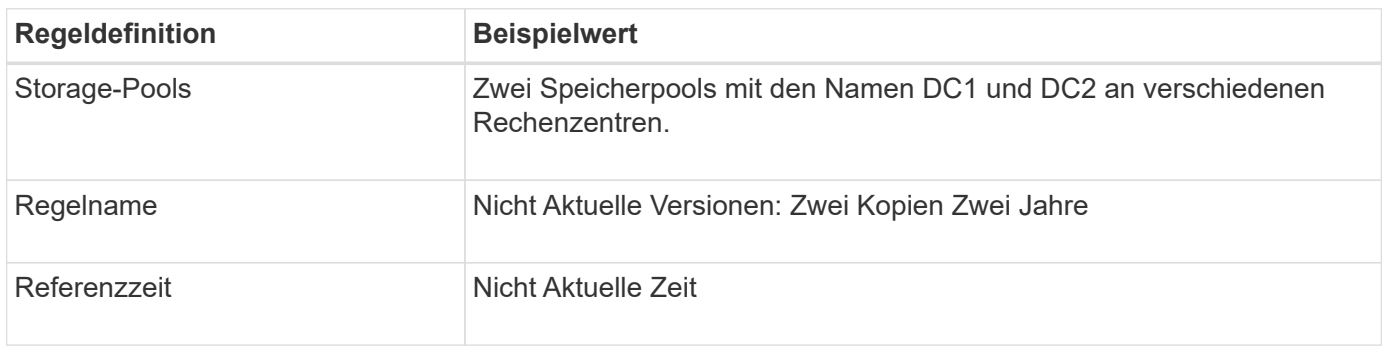

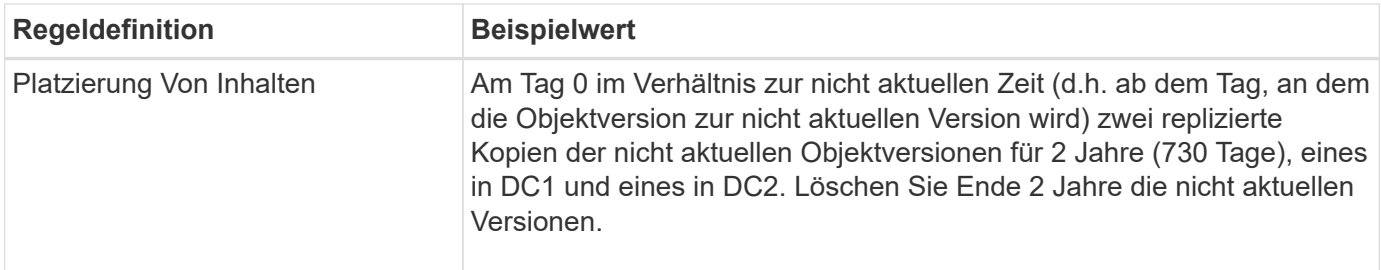

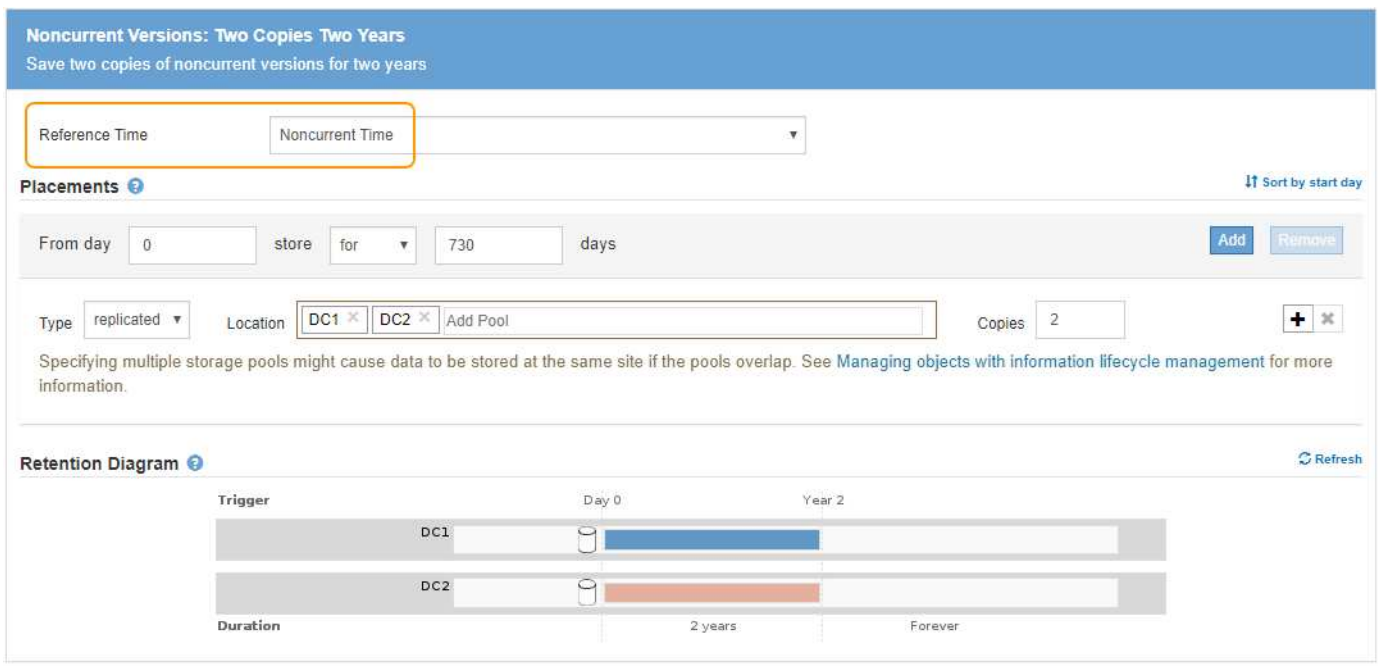

### **ILM-Richtlinie z. B. 4: S3-versionierte Objekte**

Wenn Sie ältere Versionen eines Objekts anders als die aktuelle Version verwalten möchten, müssen Regeln, die **nicht aktuelle Zeit** als Referenzzeit verwenden, in der ILM-Richtlinie vor Regeln erscheinen, die für die aktuelle Objektversion gelten.

Eine ILM-Richtlinie für S3-versionierte Objekte kann ILM-Regeln wie die folgenden umfassen:

• Bewahren Sie alle älteren (nicht aktuellen) Versionen jedes Objekts für 2 Jahre auf, beginnend mit dem Tag, an dem die Version nicht mehr aktuell wurde.

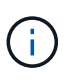

Die nicht aktuellen Zeitregeln müssen in der Richtlinie vor den Regeln erscheinen, die für die aktuelle Objektversion gelten. Andernfalls werden die nicht aktuellen Objektversionen niemals mit der nicht aktuellen Zeitregel abgeglichen.

• Bei Aufnahme der Daten werden drei replizierte Kopien erstellt und eine Kopie an jedem der drei Datacenter gespeichert. Bewahren Sie 10 Jahre lang Kopien der aktuellen Objektversion auf.

#### **Configure ILM Policy**

Create a proposed policy by selecting and arranging rules. Then, save the policy and edit it later as required. Click Simulate to verify a saved policy using test objects. When you are ready, click Activate to make this policy the active ILM policy for the grid.

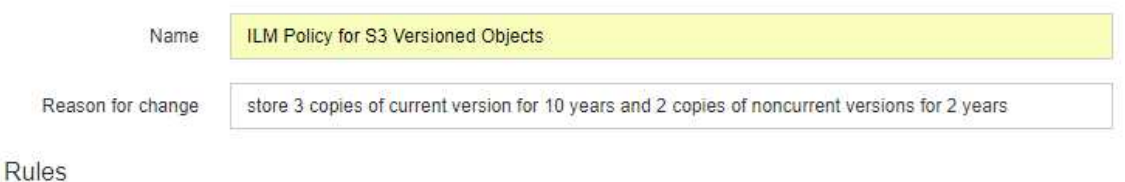

- 1. Select the rules you want to add to the policy.
- 2. Determine the order in which the rules will be evaluated by dragging and dropping the rows. The default rule will be automatically placed at the end of the policy and cannot be moved.

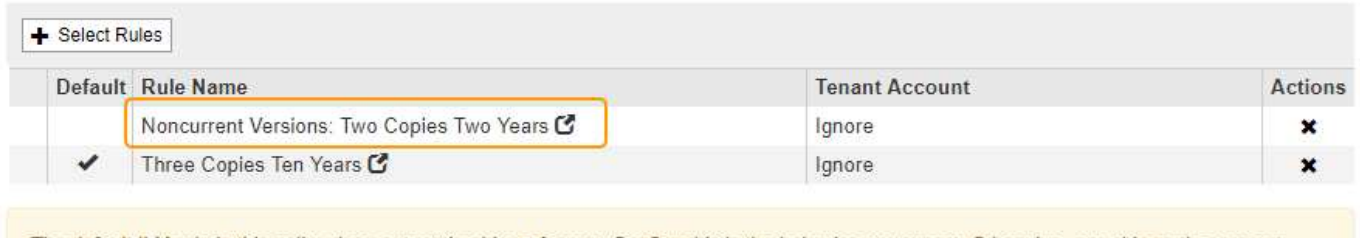

The default ILM rule in this policy does not retain objects forever. Confirm this is the behavior you expect. Otherwise, any objects that are not matched by another rule will be deleted after 3652 days.

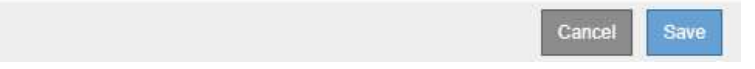

Wenn Sie die Beispielrichtlinie simulieren, erwarten Sie, dass Testobjekte wie folgt bewertet werden:

• Alle nicht aktuellen Objektversionen würden mit der ersten Regel abgeglichen. Wenn eine nicht aktuelle Objektversion älter als zwei Jahre ist, wird diese durch ILM dauerhaft gelöscht (alle Kopien der nicht aktuellen Version, die aus dem Grid entfernt wurde).

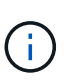

Um nicht aktuelle Objektversionen zu simulieren, müssen Sie die UUID oder CBID dieser Version verwenden. Während das Objekt noch aktuell ist, können Sie Object Metadata Lookup verwenden, um seine UUID und CBID zu finden.

• Die aktuelle Objektversion würde mit der zweiten Regel abgeglichen. Wenn die aktuelle Objektversion 10 Jahre lang gespeichert wurde, fügt der ILM-Prozess als aktuelle Version des Objekts eine Löschmarkierung hinzu und macht die vorherige Objektversion "non current". Bei der nächsten ILM-Bewertung wird diese nicht aktuelle Version der ersten Regel zugeordnet. Dadurch wird die Kopie bei DC3 gelöscht und die beiden Kopien bei DC1 und DC2 für weitere 2 Jahre gespeichert.

#### **Verwandte Informationen**

["Überprüfen einer ILM-Richtlinie mit Objekt-Metadaten-Lookup"](https://docs.netapp.com/de-de/storagegrid-115/ilm/verifying-ilm-policy-with-object-metadata-lookup.html)

## <span id="page-14-0"></span>**Beispiel 5: ILM-Regeln und Richtlinie für striktes Ingest-Verhalten**

Ein Speicherortfilter und das strikte Aufnahmeverhalten in einer Regel verhindern, dass Objekte an einem bestimmten Datacenter-Standort gespeichert werden.

In diesem Beispiel will ein Mieter mit Sitz in Paris aufgrund von regulatorischen Bedenken einige Objekte nicht außerhalb der EU speichern. Andere Objekte, einschließlich aller Objekte aus anderen Mandantenkonten, können entweder im Rechenzentrum von Paris oder im Rechenzentrum der USA gespeichert werden.

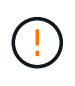

Die folgenden ILM-Regeln und -Richtlinien sind nur Beispiele. Es gibt viele Möglichkeiten zur Konfiguration von ILM-Regeln. Vor der Aktivierung einer neuen Richtlinie sollte die vorgeschlagene Richtlinie simuliert werden, um zu bestätigen, dass sie wie vorgesehen funktioniert, um Inhalte vor Verlust zu schützen.

#### **Verwandte Informationen**

["Aufnahme von Objekten"](https://docs.netapp.com/de-de/storagegrid-115/ilm/how-objects-are-ingested.html)

["Schritt 3 von 3: Definieren des Aufnahmeverhaltens"](https://docs.netapp.com/de-de/storagegrid-115/ilm/step-3-of-3-define-ingest-behavior.html)

### **ILM-Regel 1 beispielsweise 5: Strenge Einspeisung für das Pariser Rechenzentrum**

In diesem Beispiel verwendet die ILM-Regel das strikte Ingest-Verhalten, um zu gewährleisten, dass Objekte, die von einem in Paris ansässigen Mieter in S3-Buckets gespeichert werden, wobei die Region auf eu-West-3 Region (Paris) eingestellt ist, nie im US-Rechenzentrum gespeichert werden.

Diese Regel gilt für Objekte, die zum Pariser Mieter gehören und die S3-Bucket-Region auf eu-West-3 (Paris) eingestellt ist.

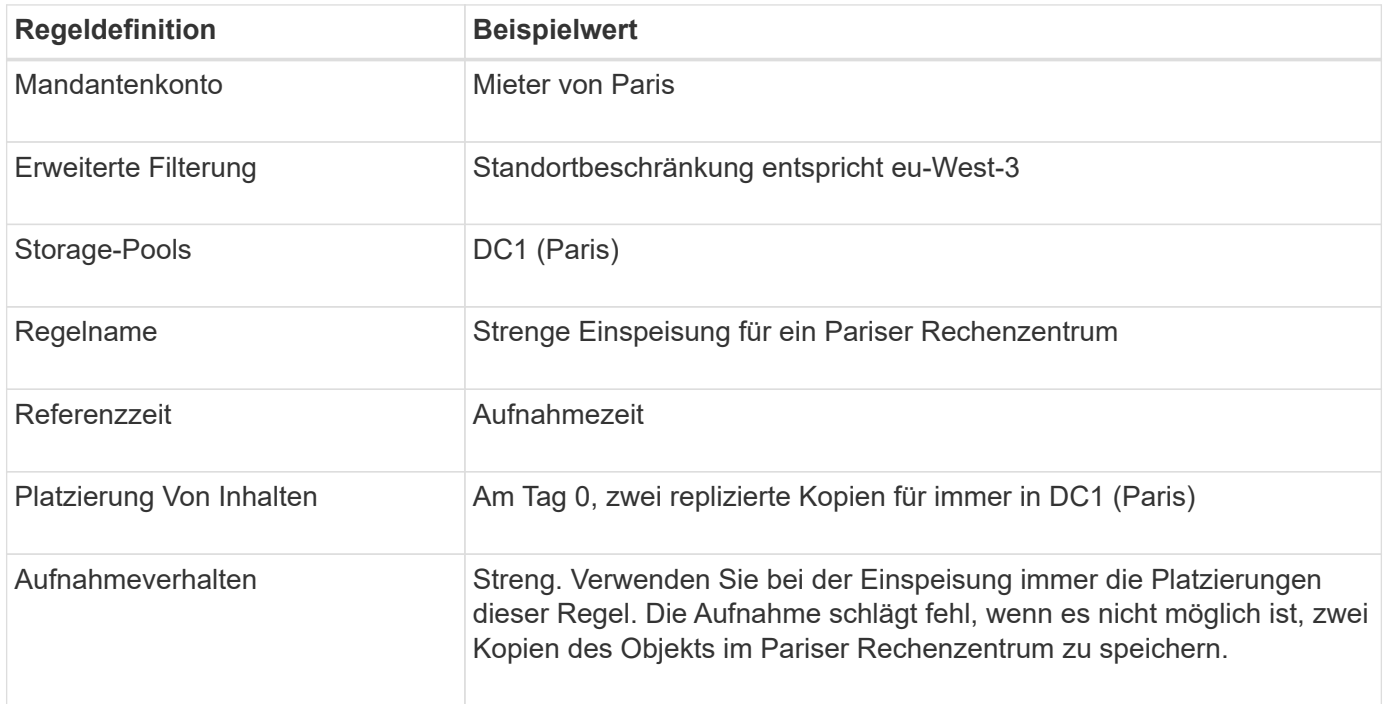

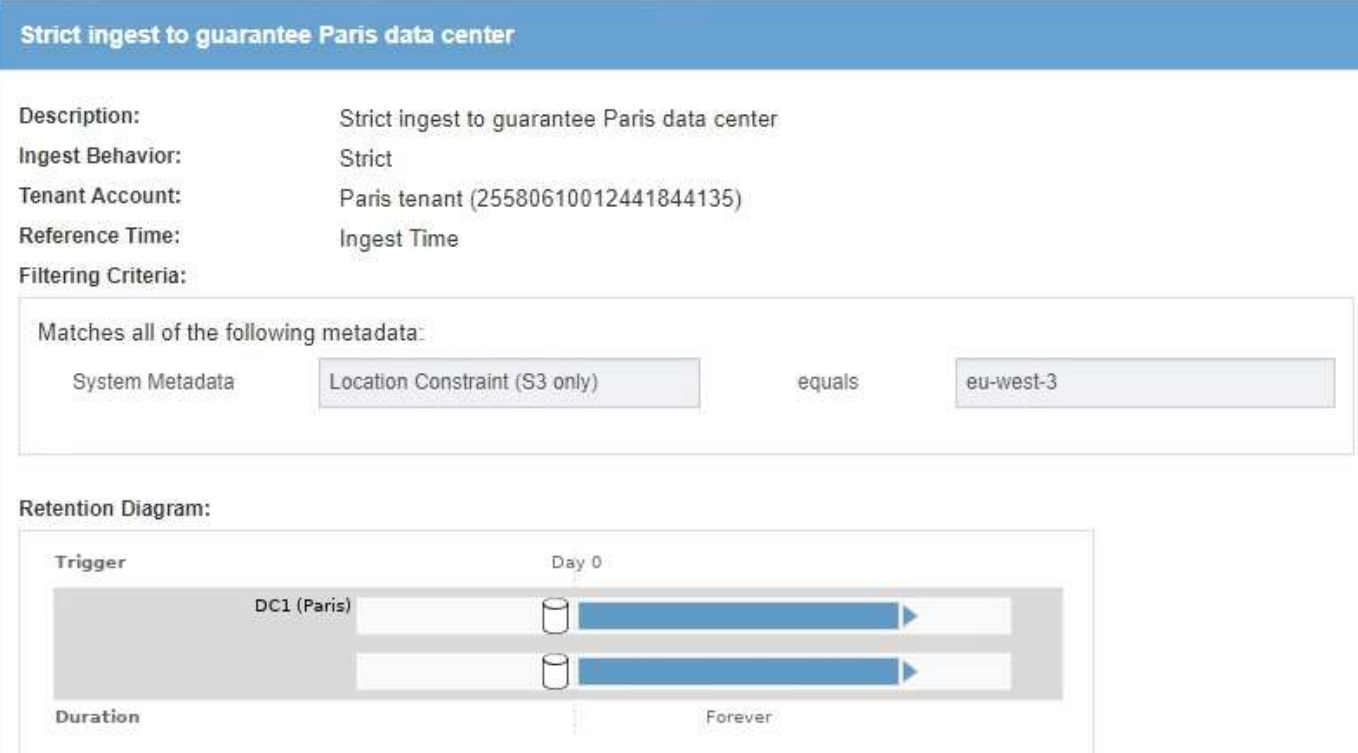

### **ILM-Regel 2 beispielsweise 5: Ausgewogene Aufnahme für andere Objekte**

Diese Beispiel-ILM-Regel verwendet das ausgewogene Ingest-Verhalten, um optimale ILM-Effizienz für Objekte zu erzielen, die nicht der ersten Regel zugeordnet sind. Zwei Kopien aller Objekte, die dieser Regel entsprechen, werden gespeichert - eins im US-Rechenzentrum und eins im Pariser Rechenzentrum. Wenn die Regel nicht sofort erfüllt werden kann, werden an jedem verfügbaren Ort Zwischenkopien abgelegt.

Diese Regel gilt für Objekte, die einem beliebigen Mieter und einer beliebigen Region angehören.

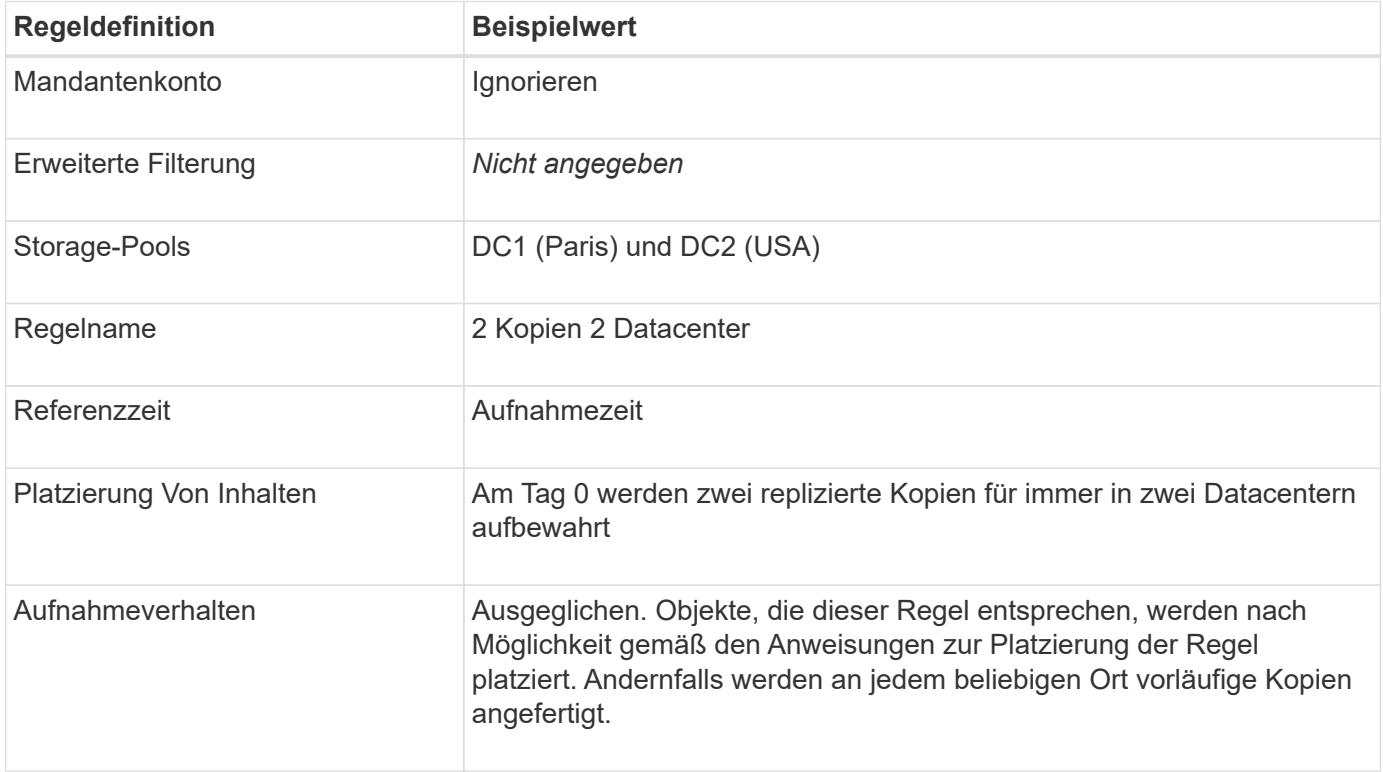

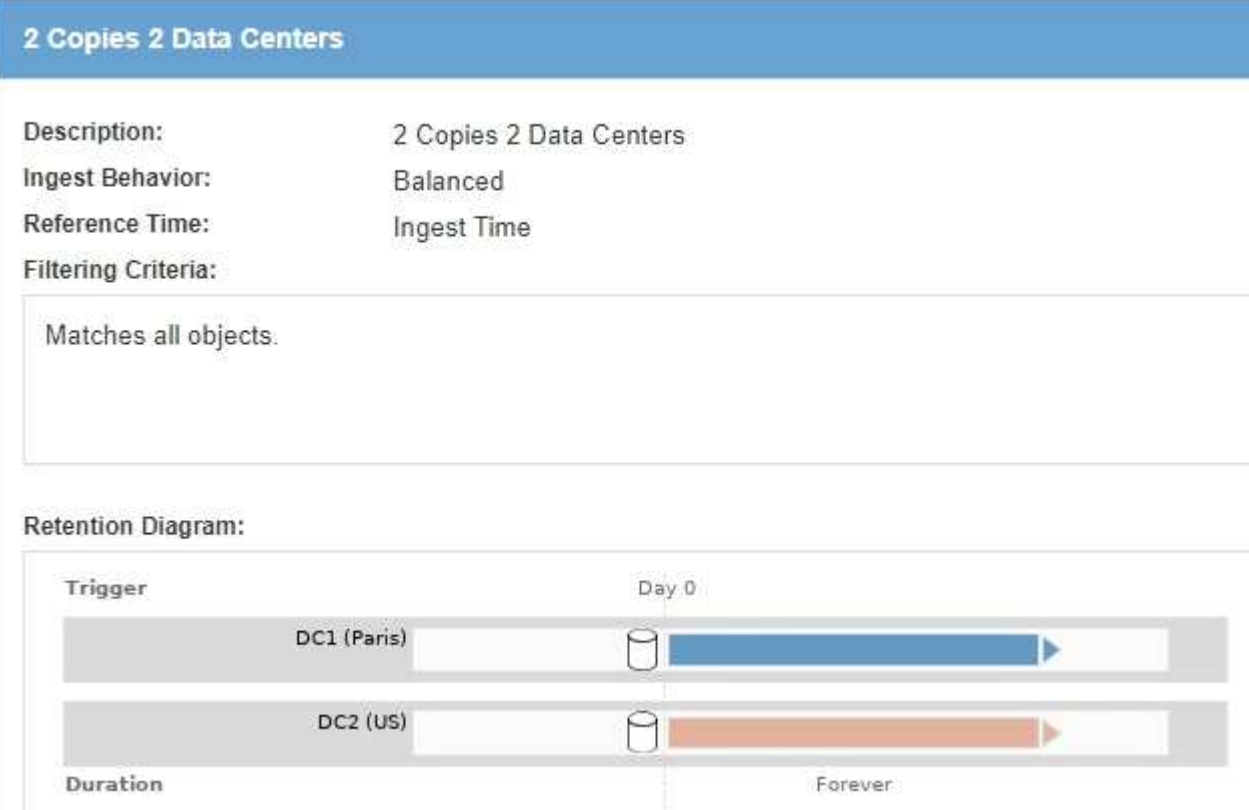

### **ILM-Richtlinie z. B. 5: Kombination von Aufnahmeverhalten**

Die ILM-Beispielrichtlinie enthält zwei Regeln mit unterschiedlichen Aufnahmeverhalten.

Eine ILM-Richtlinie, die zwei unterschiedliche Aufnahmeverhalten nutzt, kann ILM-Regeln wie die folgenden umfassen:

- Speichern Sie Objekte, die zum Pariser Mieter gehören und die S3-Bucket-Region auf eu-West-3 (Paris) gesetzt ist, nur im Datacenter in Paris. Aufnahme fehlgeschlagen, wenn das Pariser Rechenzentrum nicht verfügbar ist.
- Speichern Sie alle anderen Objekte (einschließlich solcher, die zum Pariser Mieter gehören, jedoch über eine andere Bucket-Region verfügen) sowohl im US-Rechenzentrum als auch im Pariser Rechenzentrum. Erstellen Sie Zwischenkopien an einem beliebigen verfügbaren Ort, wenn die Platzierungsanweisung nicht erfüllt werden kann.

#### Configure ILM Policy

Create a proposed policy by selecting and arranging rules. Then, save the policy and edit it later as required. Click Simulate to verify a saved policy using test objects. When you are ready, click Activate to make this policy the active ILM policy for the grid.

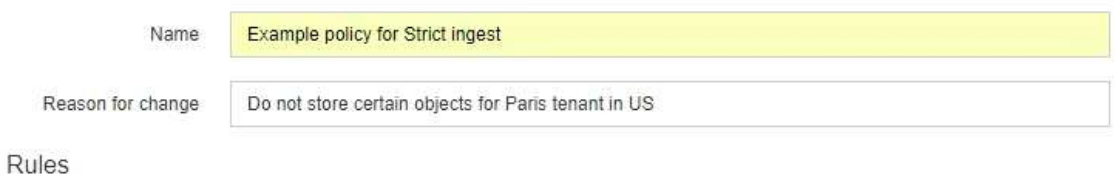

- 1. Select the rules you want to add to the policy.
- 2. Determine the order in which the rules will be evaluated by dragging and dropping the rows. The default rule will be automatically placed at the end of the policy and cannot be moved.

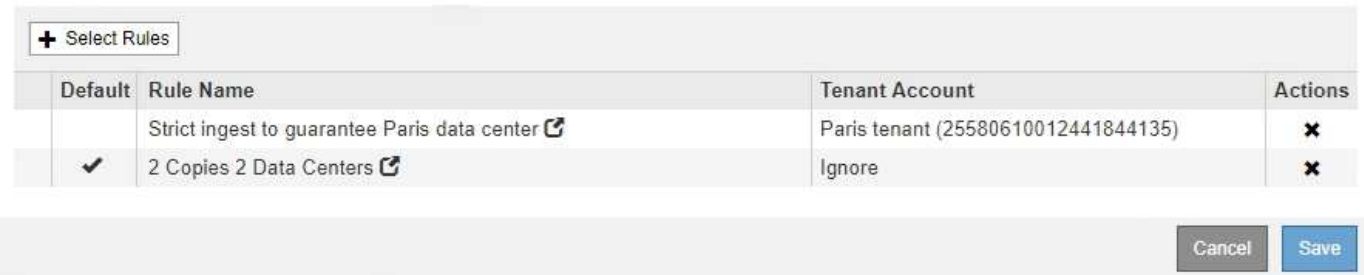

Wenn Sie die Beispielrichtlinie simulieren, erwarten Sie, dass Testobjekte wie folgt bewertet werden:

- Alle Objekte, die zum Pariser Mieter gehören und die S3-Bucket-Region auf eu-West-3 gesetzt haben, werden mit der ersten Regel abgeglichen und im Pariser Rechenzentrum gespeichert. Da die erste Regel strenge Einspeisung verwendet, werden diese Objekte nie im US-Rechenzentrum gespeichert. Wenn die Speicherknoten im Pariser Rechenzentrum nicht verfügbar sind, schlägt die Aufnahme fehl.
- Alle anderen Objekte werden mit der zweiten Regel abgeglichen, einschließlich Objekte, die zum Pariser Mieter gehören und die die S3-Bucket-Region nicht auf eu-West-3 gesetzt hat. In jedem Datacenter wird eine Kopie jedes Objekts gespeichert. Da die zweite Regel jedoch eine ausgewogene Aufnahme verwendet und ein Datacenter nicht zur Verfügung steht, werden zwei Übergangskopien an jedem verfügbaren Standort gespeichert.

# <span id="page-18-0"></span>**Beispiel 6: Ändern einer ILM-Richtlinie**

Möglicherweise müssen Sie eine neue ILM-Richtlinie erstellen und aktivieren, wenn sich Ihre Datensicherungsanforderungen ändern oder Sie neue Standorte hinzufügen.

Vor dem Ändern einer Richtlinie muss verstanden werden, wie Änderungen an ILM-Platzierungen die Gesamt-Performance eines StorageGRID Systems vorübergehend beeinträchtigen können.

In diesem Beispiel wurde eine neue StorageGRID Site in einer Erweiterung hinzugefügt. Die aktive ILM-Richtlinie muss überarbeitet werden, um Daten am neuen Standort zu speichern.

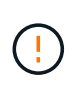

Die folgenden ILM-Regeln und -Richtlinien sind nur Beispiele. Es gibt viele Möglichkeiten zur Konfiguration von ILM-Regeln. Vor der Aktivierung einer neuen Richtlinie sollte die vorgeschlagene Richtlinie simuliert werden, um zu bestätigen, dass sie wie vorgesehen funktioniert, um Inhalte vor Verlust zu schützen.

### **Wie wirkt sich die Änderung einer ILM-Richtlinie auf die Performance aus**

Wenn Sie eine neue ILM-Richtlinie aktivieren, wird die Performance Ihres StorageGRID Systems möglicherweise vorübergehend beeinträchtigt, insbesondere dann, wenn aufgrund der Platzierungsanweisungen in der neuen Richtlinie viele vorhandene Objekte an einen neuen Standort verschoben werden müssen.

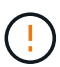

Bei der Aktivierung einer neuen ILM-Richtlinie verwendet StorageGRID sie zum Management aller Objekte, einschließlich vorhandener Objekte und neu aufgenommener Objekte. Prüfen Sie vor der Aktivierung einer neuen ILM-Richtlinie alle Änderungen an der Platzierung vorhandener replizierter und Erasure Coding-Objekte. Das Ändern des Speicherorts eines vorhandenen Objekts kann zu vorübergehenden Ressourcenproblemen führen, wenn die neuen Platzierungen ausgewertet und implementiert werden.

Folgende Arten von ILM-Richtlinienänderungen, die vorübergehend Auswirkungen auf die StorageGRID Performance haben:

• Anwenden eines anderen Profils zur Einhaltung von Datenkonsistenz (Erasure Coding) auf vorhandene Objekte mit Verfahren zur Fehlerkorrektur.

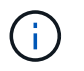

StorageGRID hält jedes Erasure Coding-Profil für einzigartig und verwendet bei Verwendung eines neuen Profils keine Erasure Coding-Fragmente.

- Ändern des für vorhandene Objekte erforderlichen Kopientyps; z. B. Konvertieren eines großen Anteils replizierter Objekte in Objekte mit Erasure-Coding-Verfahren.
- Kopien vorhandener Objekte werden an einen völlig anderen Speicherort verschoben, z. B. um eine große Anzahl von Objekten in einen oder aus einem Cloud-Storage-Pool oder an einen Remote-Standort zu verschieben.

#### **Verwandte Informationen**

["ILM-Richtlinie erstellen"](https://docs.netapp.com/de-de/storagegrid-115/ilm/creating-ilm-policy.html)

### **Aktive ILM-Richtlinie z. B. 6: Datensicherung an zwei Standorten**

In diesem Beispiel wurde die aktive ILM-Richtlinie ursprünglich für ein StorageGRID System mit zwei Standorten konzipiert und verwendet zwei ILM-Regeln.

#### **ILM Policies**

Review the proposed, active, and historical policies. You can create, edit, or delete a proposed policy; clone the active policy; or view the details for any policy.

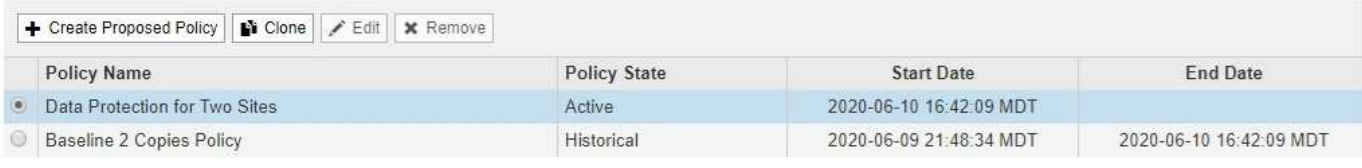

#### Viewing Active Policy - Data Protection for Two Sites

Review the rules in this policy. If this is a proposed policy, click Simulate to verify the policy and then click Activate to make the policy active.

Reason for change: Data Protection for Two Sites

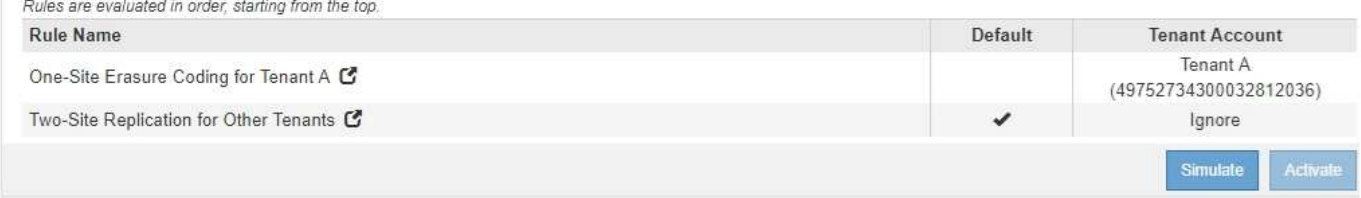

In dieser ILM-Richtlinie werden Objekte, die von Mandanten A gehören, durch Erasure Coding von 2+1 an einem Standort geschützt, während Objekte, die zu allen anderen Mandanten gehören, durch die Replizierung mit zwei Kopien über zwei Standorte hinweg geschützt sind.

Ť.

Die erste Regel in diesem Beispiel verwendet einen erweiterten Filter, um sicherzustellen, dass das Erasure Coding nicht für kleine Objekte verwendet wird. Alle Objekte von Mandanten A, die kleiner als 200 KB sind, werden durch die zweite Regel geschützt, die Replikation verwendet.

#### **Regel 1: Erasure Coding für einen Standort für Mandant A**

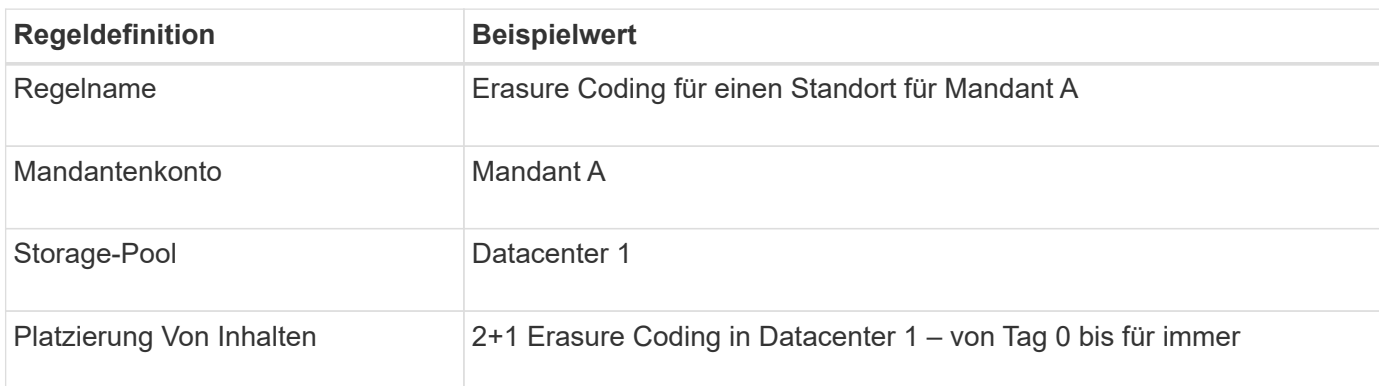

#### **Regel 2: Replizierung zwischen zwei Standorten für andere Mandanten**

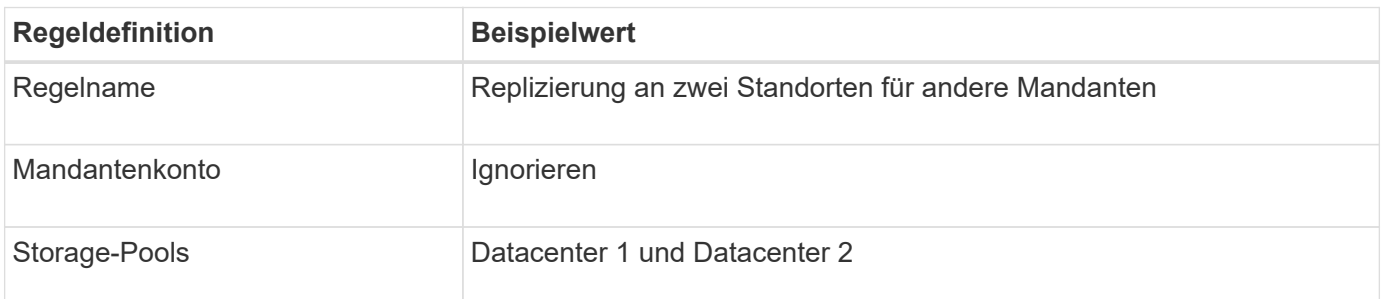

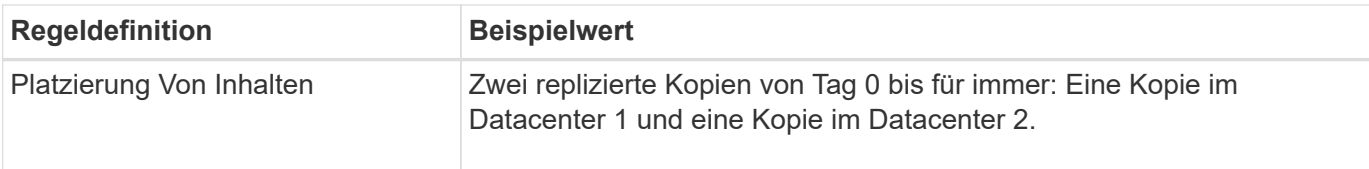

### **Vorgeschlagene ILM-Richtlinie z. B. 6: Datensicherung an drei Standorten**

In diesem Beispiel wird die ILM-Richtlinie für ein StorageGRID System mit drei Standorten aktualisiert.

Nach Durchführung einer Erweiterung zum Hinzufügen des neuen Standorts erstellte der Grid-Administrator zwei neue Speicherpools: Einen Speicherpool für Data Center 3 und einen Speicherpool mit allen drei Standorten (nicht identisch mit dem Standardspeicherpool für alle Storage-Nodes). Anschließend erstellte der Administrator zwei neue ILM-Regeln und eine neue vorgeschlagene ILM-Richtlinie, die auf den Schutz von Daten an allen drei Standorten ausgelegt ist.

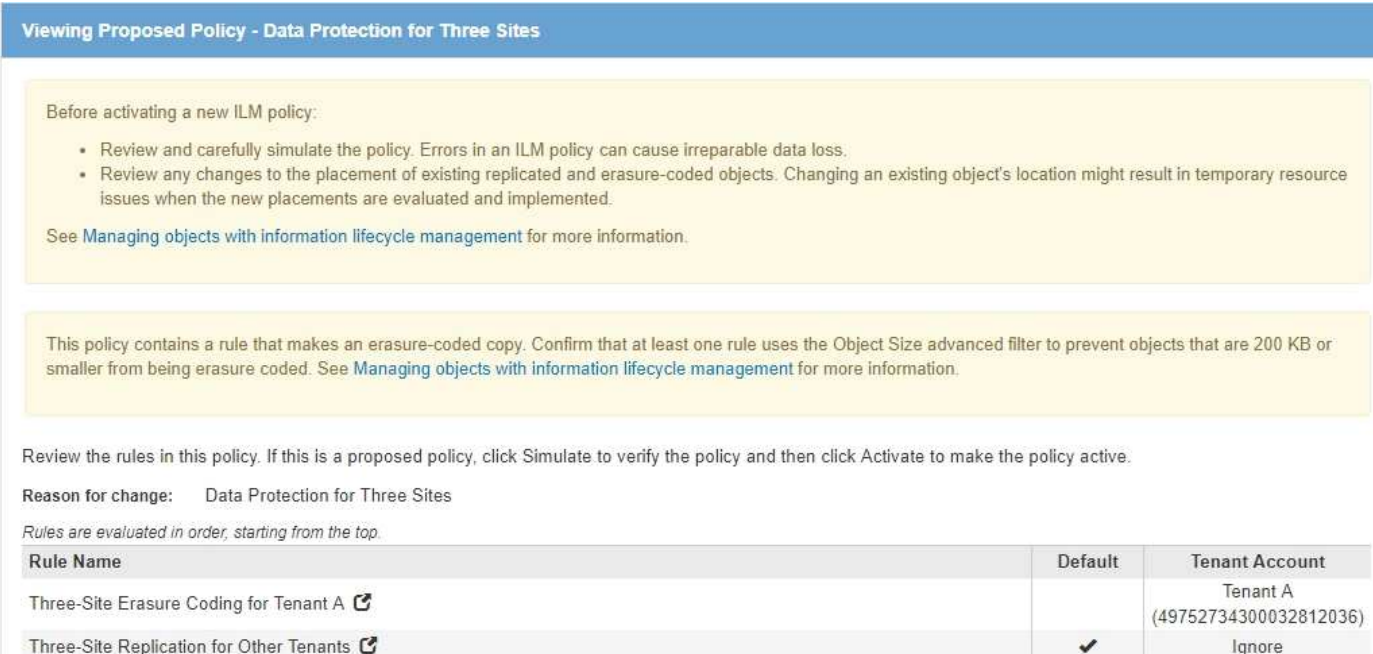

Bei Aktivierung dieser neuen ILM-Richtlinie werden Objekte, die von Mandant A gehören, an drei Standorten durch 2+1 Erasure Coding geschützt, während Objekte, die zu anderen Mandanten gehören (und kleinere Objekte von Mandanten A), durch Replizierung mit 3 Kopien über drei Standorte hinweg gesichert werden.

#### **Regel 1: Erasure Coding für drei Standorte für Mandant A**

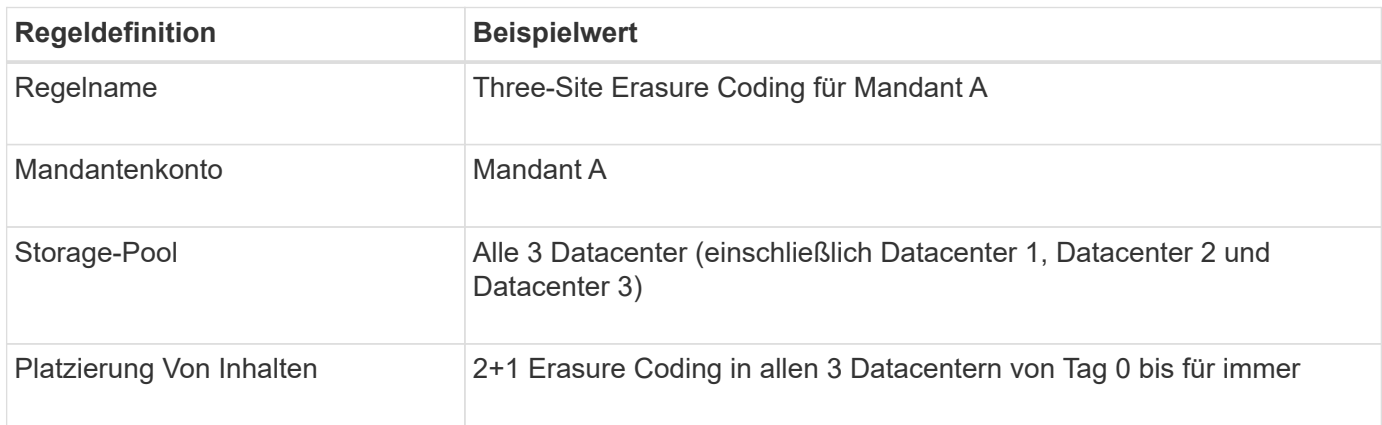

#### **Regel 2: Replizierung an drei Standorten für andere Mandanten**

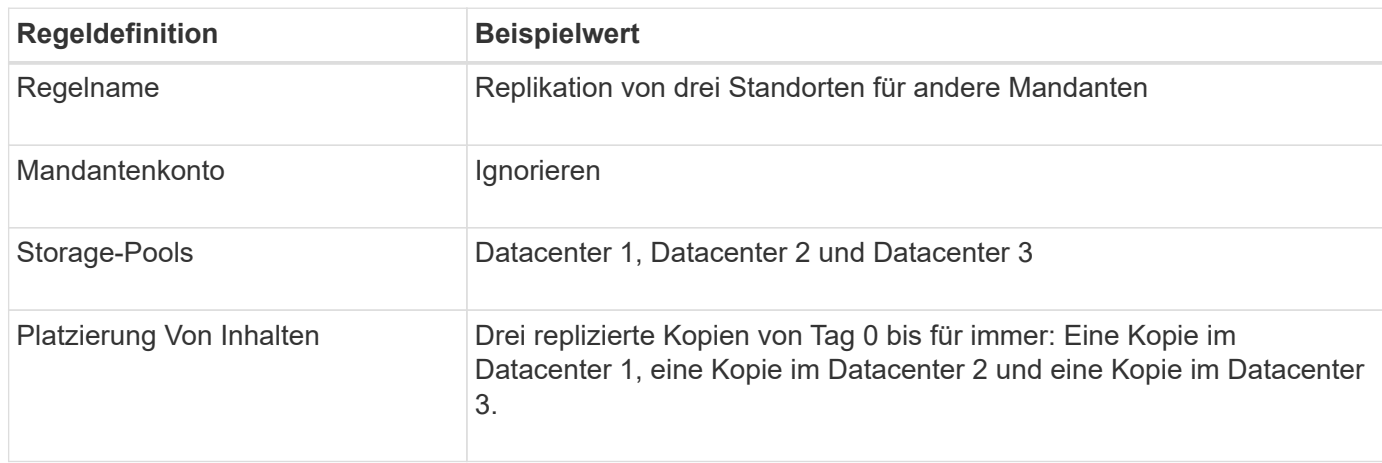

### **Aktivierung der vorgeschlagenen ILM-Richtlinie beispielsweise 6**

Wenn Sie eine neue vorgeschlagene ILM-Richtlinie aktivieren, können vorhandene Objekte an neue Orte verschoben oder neue Objektkopien für vorhandene Objekte erstellt werden, basierend auf den Anweisungen zur Platzierung in neuen oder aktualisierten Regeln.

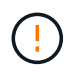

Fehler in einer ILM-Richtlinie können zu nicht wiederherstellbaren Datenverlusten führen. Prüfen und simulieren Sie die Richtlinie sorgfältig, bevor Sie sie aktivieren, um sicherzustellen, dass sie wie vorgesehen funktioniert.

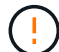

Bei der Aktivierung einer neuen ILM-Richtlinie verwendet StorageGRID sie zum Management aller Objekte, einschließlich vorhandener Objekte und neu aufgenommener Objekte. Prüfen Sie vor der Aktivierung einer neuen ILM-Richtlinie alle Änderungen an der Platzierung vorhandener replizierter und Erasure Coding-Objekte. Das Ändern des Speicherorts eines vorhandenen Objekts kann zu vorübergehenden Ressourcenproblemen führen, wenn die neuen Platzierungen ausgewertet und implementiert werden.

#### **Was passiert, wenn sich die Anweisungen zur Einhaltung von Datenkonsistenz ändern**

In der derzeit aktiven ILM-Richtlinie für dieses Beispiel werden Objekte, die von Mandant A gehören, durch Erasure Coding von 2+1 in Datacenter 1 geschützt. In der neuen vorgeschlagenen ILM-Richtlinie werden Objekte, die von Mandant A gehören, durch Erasure Coding (2+1) in Datacentern 1, 2 und 3 geschützt.

Wenn die neue ILM-Richtlinie aktiviert ist, werden die folgenden ILM-Vorgänge durchgeführt:

- Neue von Mandanten A aufgenommene Objekte werden in zwei Datenfragmente aufgeteilt und ein Paritätsfragment wird hinzugefügt. Anschließend wird jedes der drei Fragmente in einem anderen Rechenzentrum gespeichert.
- Die vorhandenen Objekte, die von Mandant A gehören, werden bei der laufenden ILM-Überprüfung neu bewertet. Da die ILM-Speicheranweisungen ein neues Erasure Coding-Profil verwenden, werden vollständig neue Fragmente mit Erasure-Coding-Verfahren erstellt und auf die drei Datacenter verteilt.

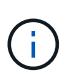

Die vorhandenen 2+1-Fragmente im Datacenter 1 werden nicht wiederverwendet. StorageGRID hält jedes Erasure Coding-Profil für einzigartig und verwendet bei Verwendung eines neuen Profils keine Erasure Coding-Fragmente.

### **Was geschieht, wenn sich Replikationsanweisungen ändern**

In der derzeit aktiven ILM-Richtlinie für dieses Beispiel werden Objekte, die andere Mandanten gehören, durch zwei replizierte Kopien in Storage-Pools in Datacentern 1 und 2 geschützt. In der neuen ILM-Richtlinie werden Objekte, die zu anderen Mandanten gehören, durch drei replizierte Kopien in Storage-Pools in Datacentern 1, 2 und 3 geschützt.

Wenn die neue ILM-Richtlinie aktiviert ist, werden die folgenden ILM-Vorgänge durchgeführt:

- Wenn ein Mandant außer Mandanten A ein neues Objekt in den Mittelpunkt stellt, erstellt StorageGRID drei Kopien und speichert eine Kopie in jedem Datacenter.
- Vorhandene Objekte, die zu diesen anderen Mandanten gehören, werden bei der laufenden ILM-Überprüfung neu bewertet. Da die vorhandenen Objektkopien von Datacenter 1 und Datacenter 2 die Replizierungsanforderungen der neuen ILM-Regel weiterhin erfüllen, muss StorageGRID nur eine neue Kopie des Objekts für Datacenter 3 erstellen.

### **Auswirkungen der Aktivierung dieser Richtlinie auf die Performance**

Wenn die vorgeschlagene ILM-Richtlinie in diesem Beispiel aktiviert ist, wird die Gesamtleistung dieses StorageGRID Systems vorübergehend beeinträchtigt. Höher als die normalen Grid-Ressourcen sind erforderlich, um neue, mit Erasure Coding codierte Fragmente für vorhandene Objekte von Mandanten A und neue replizierte Kopien im Datacenter 3 für vorhandene Objekte anderer Mandanten zu erstellen.

Aufgrund der Änderung der ILM-Richtlinie können Lese- und Schreibanfragen von Clients vorübergehend höhere Latenzen aufweisen als die normalen Latenzen. Die Latenzen kehren wieder auf die normalen Werte zurück, nachdem die Anweisungen zur Platzierung im gesamten Grid vollständig implementiert wurden.

Um Ressourcenprobleme bei der Aktivierung einer neuen ILM-Richtlinie zu vermeiden, können Sie den erweiterten Filter für die Aufnahmezeit in jeder Regel verwenden, die den Speicherort einer großen Anzahl vorhandener Objekte ändern könnte. Legen Sie die Aufnahmezeit auf größer oder gleich der ungefähren Zeit fest, zu der die neue Richtlinie in Kraft tritt, um sicherzustellen, dass vorhandene Objekte nicht unnötig verschoben werden.

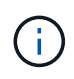

Wenden Sie sich an den technischen Support, wenn Sie die Verarbeitungsgeschwindigkeit von Objekten nach einer ILM-Richtlinienänderung verlangsamen oder erhöhen müssen.

# <span id="page-23-0"></span>**Beispiel 7: Konforme ILM-Richtlinie für S3 Object Lock**

Sie können den S3-Bucket, ILM-Regeln und ILM-Richtlinie in diesem Beispiel als Ausgangspunkt verwenden, wenn Sie eine ILM-Richtlinie definieren, um die Objektschutz- und Aufbewahrungsanforderungen für Objekte in Buckets zu erfüllen, wenn S3-Objektsperre aktiviert ist.

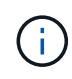

Wenn Sie die Funktion "ältere Compliance" in früheren StorageGRID Versionen verwendet haben, können Sie dieses Beispiel auch zur Verwaltung vorhandener Buckets verwenden, in denen die alte Compliance-Funktion aktiviert ist.

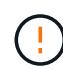

Die folgenden ILM-Regeln und -Richtlinien sind nur Beispiele. Es gibt viele Möglichkeiten zur Konfiguration von ILM-Regeln. Vor der Aktivierung einer neuen Richtlinie sollte die vorgeschlagene Richtlinie simuliert werden, um zu bestätigen, dass sie wie vorgesehen funktioniert, um Inhalte vor Verlust zu schützen.

["Verwalten von Objekten mit S3 Object Lock"](https://docs.netapp.com/de-de/storagegrid-115/ilm/managing-objects-with-s3-object-lock.html)

#### ["ILM-Richtlinie erstellen"](https://docs.netapp.com/de-de/storagegrid-115/ilm/creating-ilm-policy.html)

### **Bucket und Objekte für S3 Object Lock Beispiel**

In diesem Beispiel hat ein S3-Mandantenkonto mit der Bezeichnung "Bank of ABC" durch den Mandanten-Manager einen Bucket erstellt, der mit S3-Objektsperre aktiviert wurde, um kritische Bankdatensätze zu speichern.

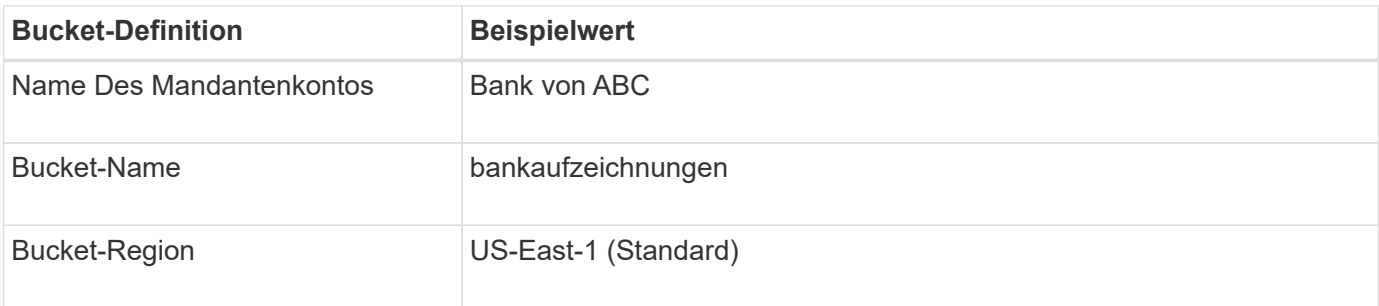

# **Buckets**

Create buckets and manage bucket settings.

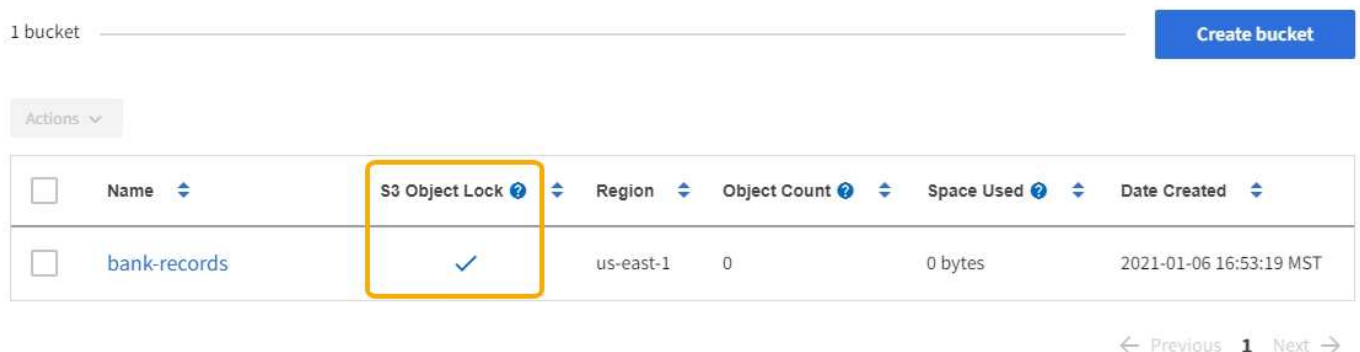

Jedes Objekt und jede Objektversion, die dem Bucket für die Bankdatensätze hinzugefügt wird, verwenden die folgenden Werte für retain-until-date Und legal hold Einstellungen.

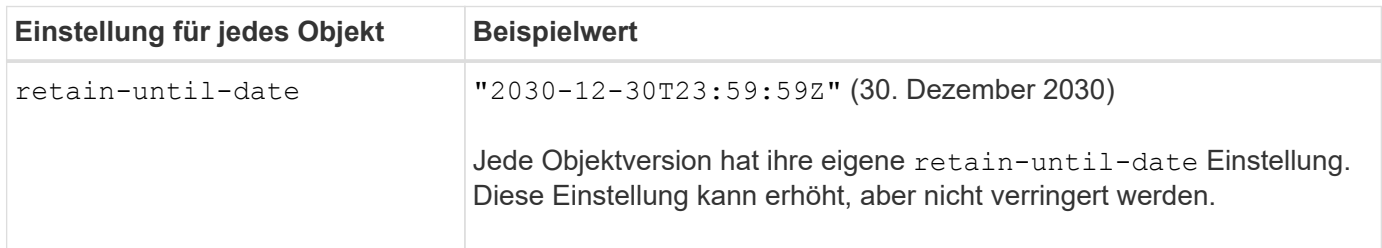

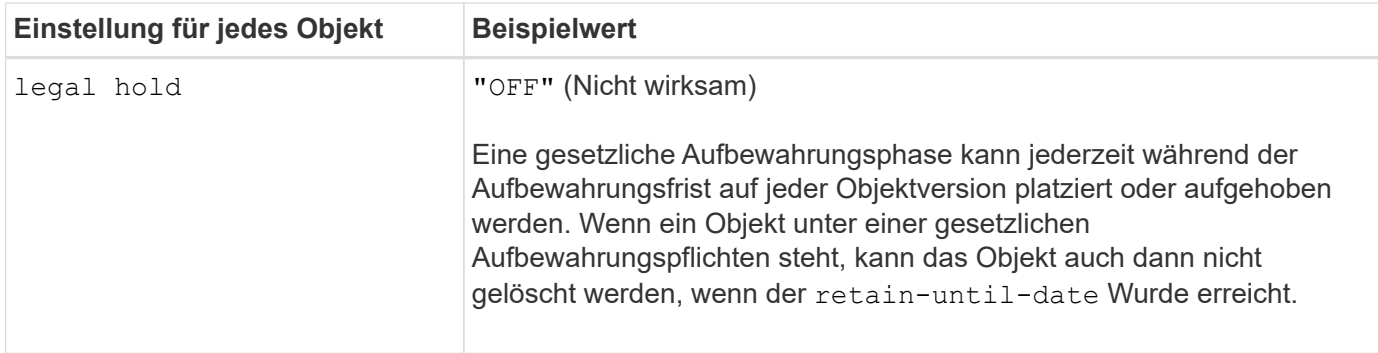

### **ILM-Regel 1 für S3 Object Lock Beispiel: Erasure Coding-Profil mit Bucket-Abgleich**

Diese Beispiel-ILM-Regel gilt nur für das S3-Mandantenkonto namens Bank of ABC. Sie entspricht jedem Objekt im bank-records Bucket und verwendet dann Erasure Coding, um das Objekt mithilfe eines 6+3 Erasure Coding-Profils auf Storage Nodes an drei Datacenter-Standorten zu speichern. Diese Regel erfüllt die Anforderungen von Buckets bei aktivierter S3-Objektsperre: Eine Kopie, die gemäß Erasure-Coding-Verfahren in Storage-Nodes von Tag 0 bis für immer gespeichert wird, wobei die Aufnahmerzeit als Referenzzeit verwendet wird.

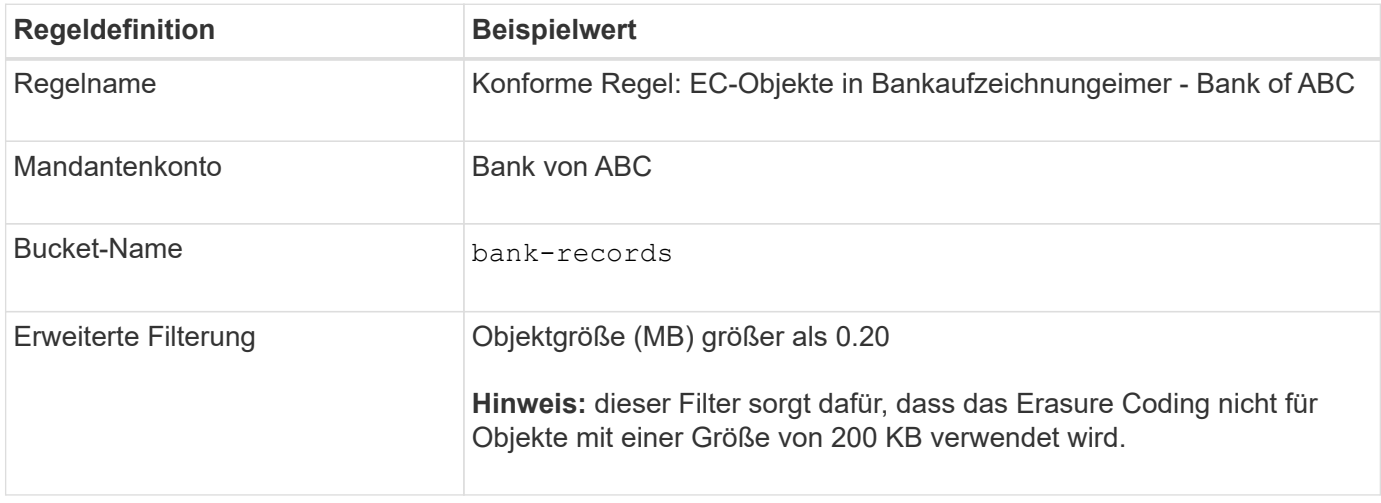

#### Create ILM Rule Step 1 of 3. Define Basics

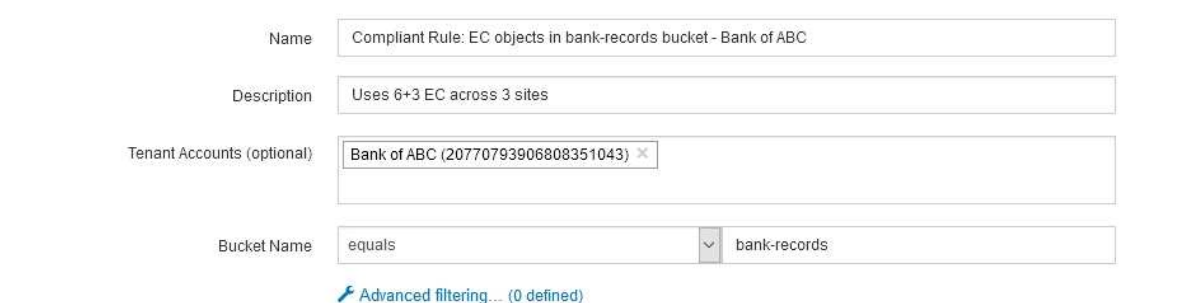

Cancel

Next

| <b>Regeldefinition</b>                          | <b>Beispielwert</b>                                                                                           |
|-------------------------------------------------|----------------------------------------------------------------------------------------------------|
| Referenzzeit                                    | Aufnahmezeit                                                                                                  |
| Platzierungen                                   | Ab Tag 0 dauerhaft speichern                                                                                  |
| Verfahren Zur Einhaltung Von<br>Datenkonsistenz | • Erstellen einer mit Erasure Coding verschlüsselten Kopie auf<br>Storage-Nodes an drei Datacenter-Standorten |
|                                                 | • Verwendet das Erasure Coding-Schema 6+3                                                                     |

Edit ILM Rule Step 2 of 3: Define Placements

Configure placement instructions to specify how you want objects matched by this rule to be stored.

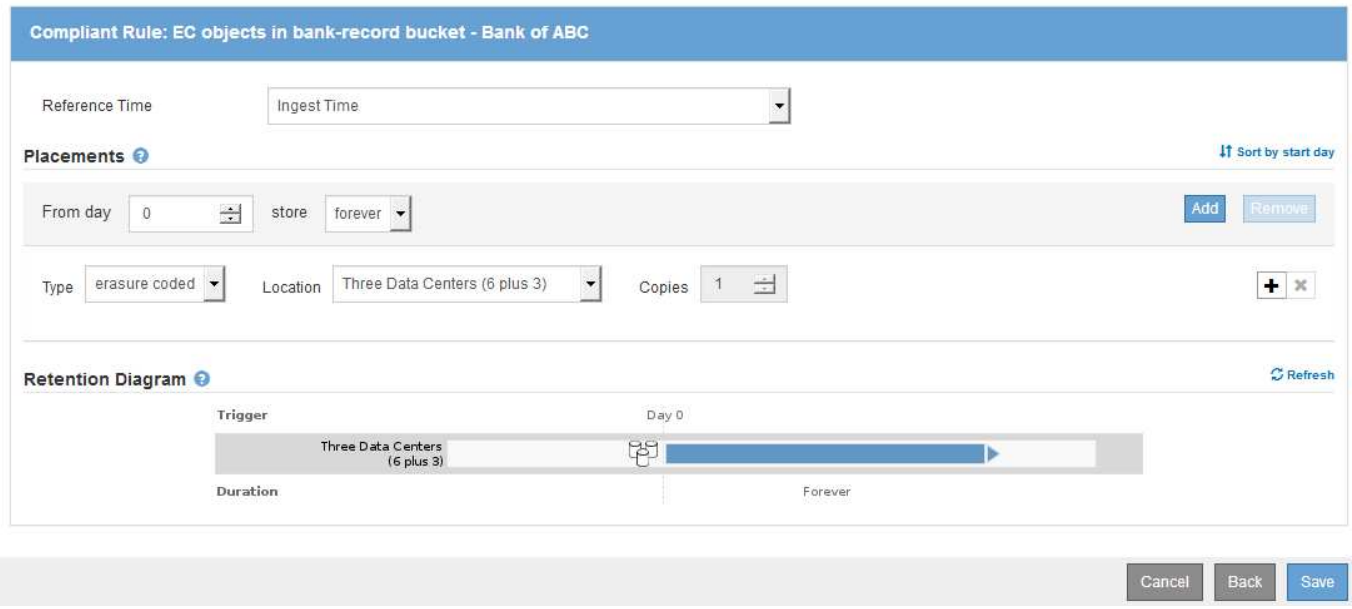

### **ILM-Regel 2 für S3 Object Lock Beispiel: Nicht konforme Regel**

Diese Beispiel-ILM-Regel speichert zunächst zwei replizierte Objektkopien auf Storage Nodes. Nach einem Jahr wird für immer eine Kopie auf einem Cloud-Storage-Pool gespeichert. Da diese Regel einen Cloud-Storage-Pool verwendet, ist diese nicht konform und gilt nicht für Objekte in Buckets, deren S3-Objektsperre aktiviert ist.

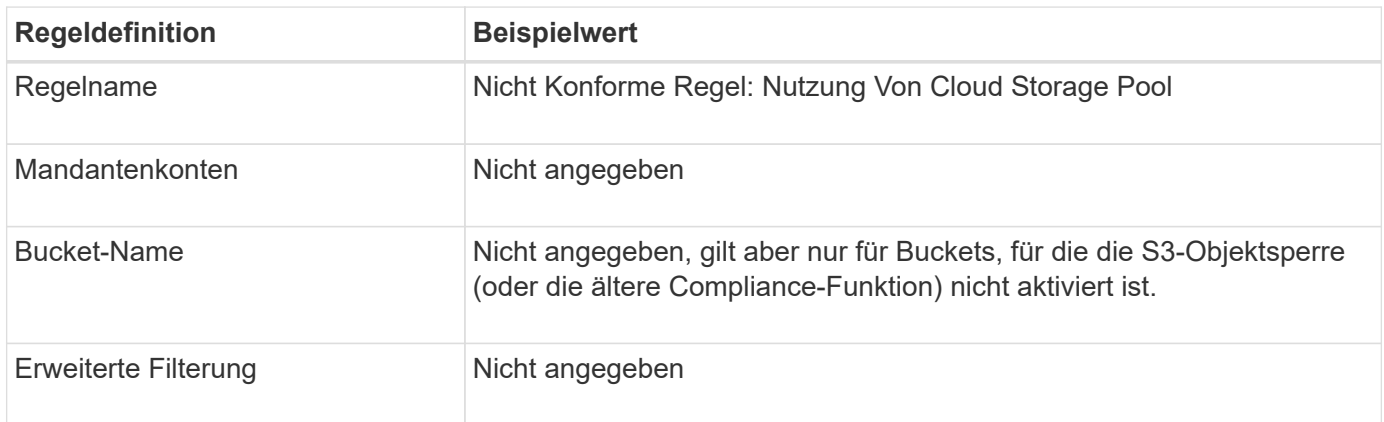

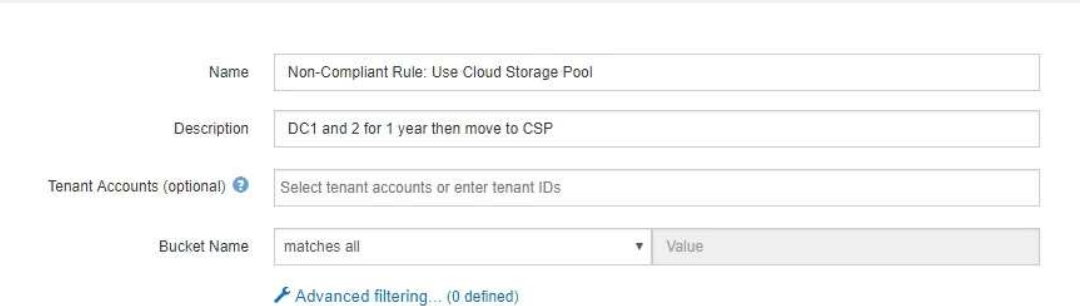

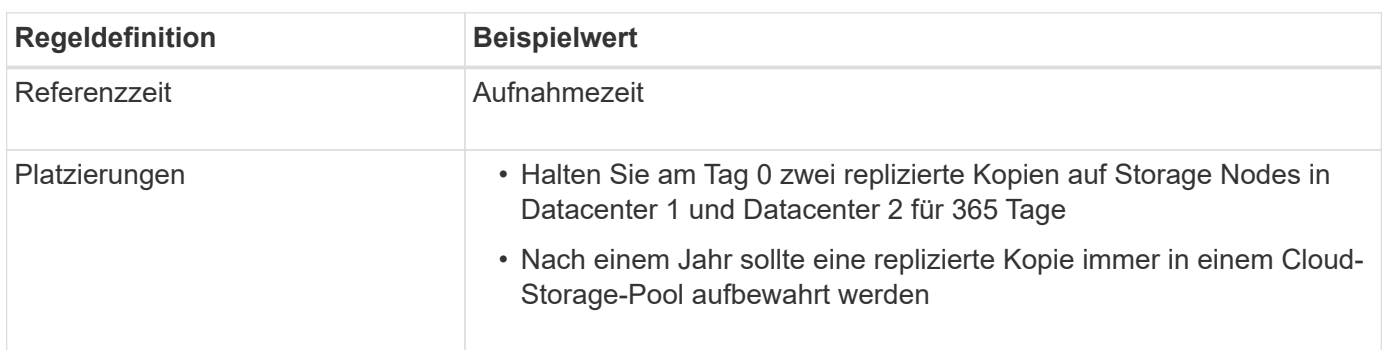

### **ILM-Regel 3 für S3 Object Lock Beispiel: Standardregel**

Create ILM Rule Step 1 of 3: Define Basics

Diese Beispiel-ILM-Regel kopiert Objektdaten in Storage-Pools in zwei Datacentern. Diese konforme Regel wurde als Standardregel in der ILM-Richtlinie konzipiert. Es enthält keine Filter und erfüllt die Anforderungen von Buckets mit aktivierter S3-Objektsperre: Es werden zwei Objektkopien auf Storage-Nodes von Tag 0 bis für immer aufbewahrt, wobei die Aufnahme als Referenzzeit verwendet wird.

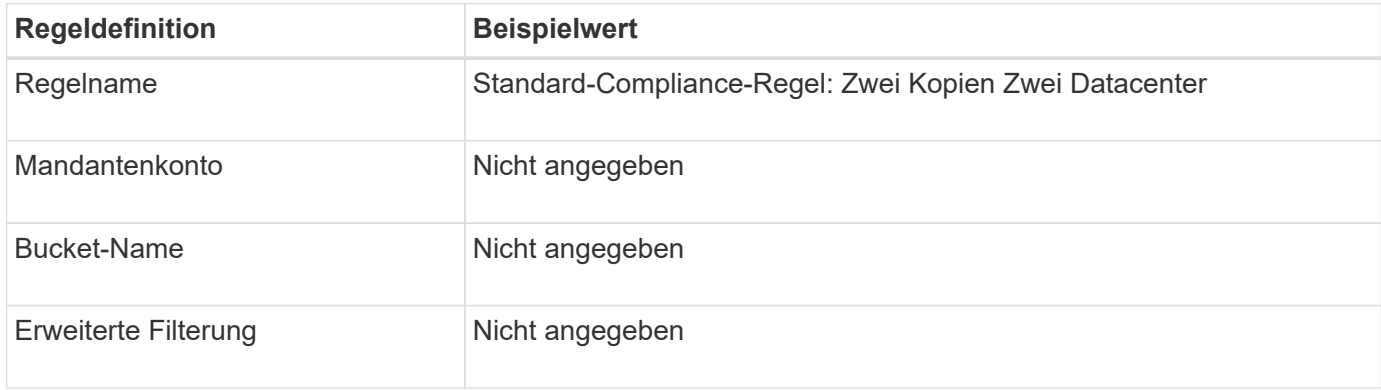

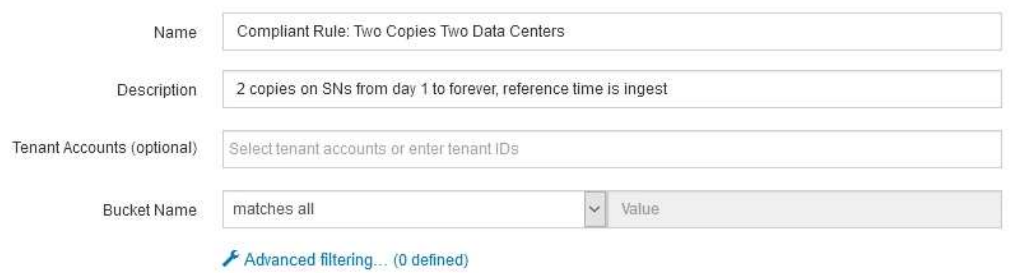

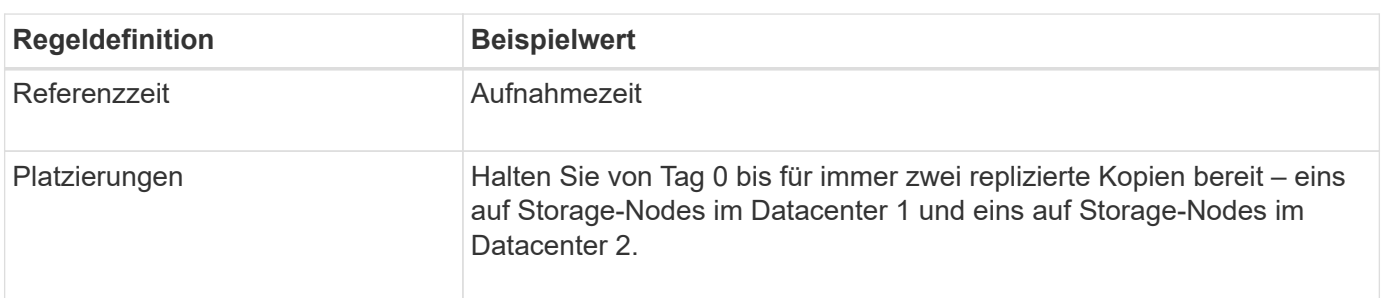

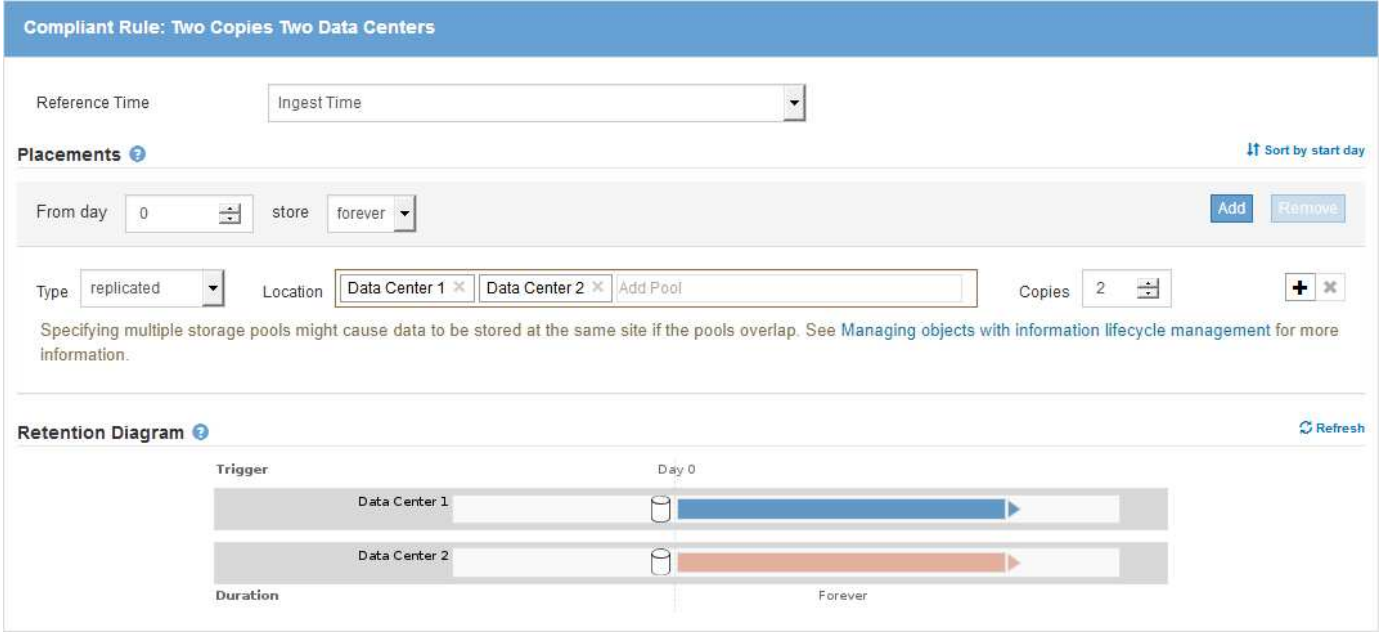

### **Konforme ILM-Richtlinie für S3 Object Lock Beispiel**

Zum Erstellen einer ILM-Richtlinie, die alle Objekte in Ihrem System effektiv schützt, auch in Buckets, deren S3-Objektsperre aktiviert ist, müssen Sie ILM-Regeln auswählen, die die Storage-Anforderungen für alle Objekte erfüllen. Anschließend müssen Sie die vorgeschlagene Richtlinie simulieren und aktivieren.

#### **Hinzufügen von Regeln zu der Richtlinie**

In diesem Beispiel umfasst die ILM-Richtlinie drei ILM-Regeln in der folgenden Reihenfolge:

- 1. Eine konforme Regel, die Erasure Coding verwendet, um Objekte mit einer Größe von mehr als 200 KB in einem bestimmten Bucket zu schützen, wobei S3 Object Lock aktiviert ist. Die Objekte werden von Tag 0 bis für immer auf Speicherknoten gespeichert.
- 2. Eine nicht konforme Regel, die zwei replizierte Objektkopien auf Storage-Nodes für ein Jahr erstellt und dann eine Objektkopie für immer in einen Cloud Storage Pool verschiebt. Diese Regel gilt nicht für Buckets, für die S3-Objektsperre aktiviert ist, da sie einen Cloud-Storage-Pool verwendet.
- 3. Die standardmäßige, konforme Regel, die zwei replizierte Objektkopien auf Storage-Nodes erstellt, von Tag 0 bis für immer.

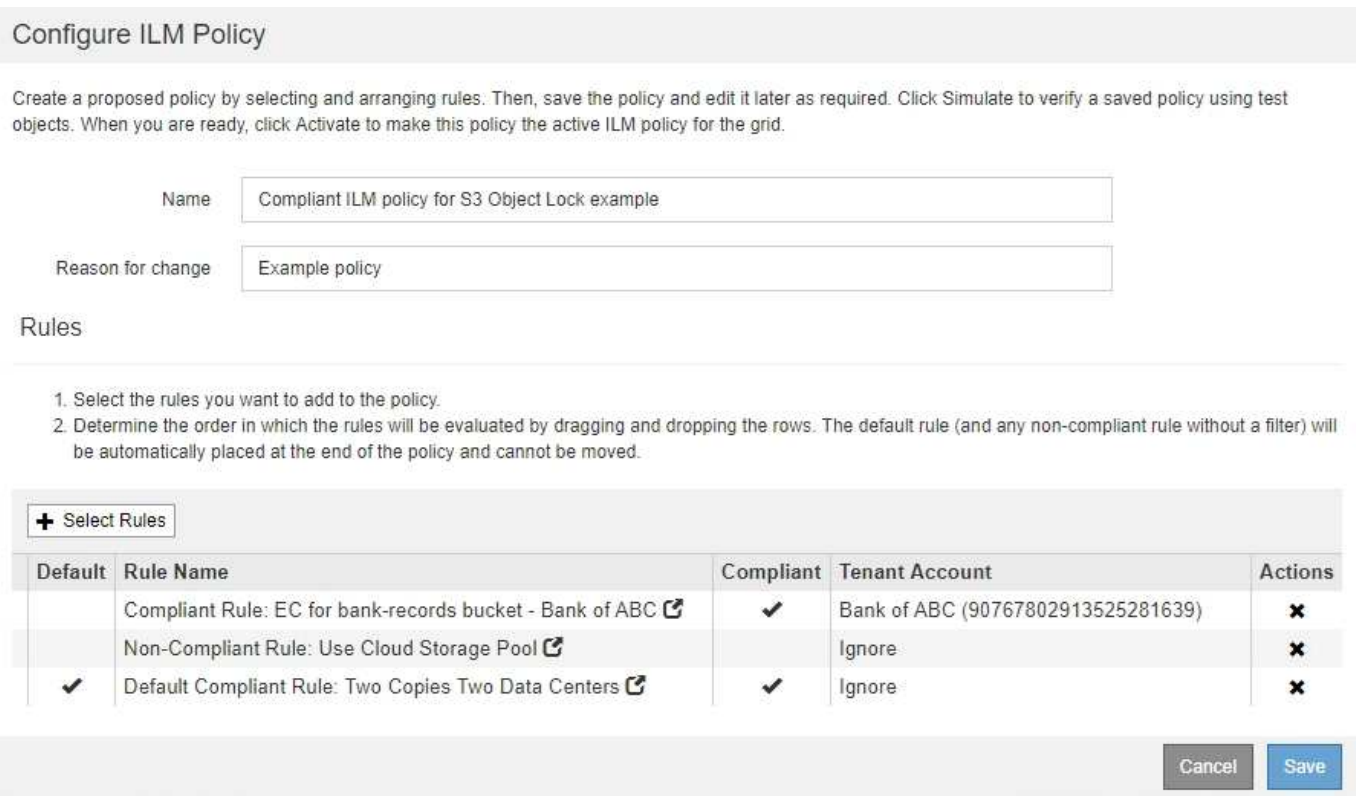

#### **Simulation der vorgeschlagenen Richtlinie**

Nachdem Sie in Ihrer vorgeschlagenen Richtlinie Regeln hinzugefügt, eine standardkonforme Regel ausgewählt und die anderen Regeln festgelegt haben, sollten Sie die Richtlinie simulieren, indem Sie Objekte aus dem Bucket testen, wobei S3 Object Lock aktiviert ist und aus anderen Buckets. Wenn Sie beispielsweise die Beispielrichtlinie simulieren, erwarten Sie, dass Testobjekte wie folgt bewertet werden:

- Die erste Regel entspricht nur Testobjekten, die in den Bucket-Bankdatensätzen für den Mandanten der Bank of ABC größer als 200 KB sind.
- Die zweite Regel entspricht allen Objekten in allen nicht-konformen Buckets für alle anderen Mandantenkonten.
- Die Standardregel stimmt mit den folgenden Objekten überein:
	- Objekte mit einer Größe von 200 KB oder kleiner in den Bucket-Bankaufzeichnungen für den Mandanten der Bank of ABC
	- Objekte in jedem anderen Bucket, bei dem die S3-Objektsperre für alle anderen Mandantenkonten aktiviert ist

#### **Richtlinie wird aktiviert**

Wenn Sie mit der neuen Richtlinie zufrieden sind, dass Objektdaten wie erwartet geschützt werden, können Sie sie aktivieren.

### **Copyright-Informationen**

Copyright © 2024 NetApp. Alle Rechte vorbehalten. Gedruckt in den USA. Dieses urheberrechtlich geschützte Dokument darf ohne die vorherige schriftliche Genehmigung des Urheberrechtsinhabers in keiner Form und durch keine Mittel – weder grafische noch elektronische oder mechanische, einschließlich Fotokopieren, Aufnehmen oder Speichern in einem elektronischen Abrufsystem – auch nicht in Teilen, vervielfältigt werden.

Software, die von urheberrechtlich geschütztem NetApp Material abgeleitet wird, unterliegt der folgenden Lizenz und dem folgenden Haftungsausschluss:

DIE VORLIEGENDE SOFTWARE WIRD IN DER VORLIEGENDEN FORM VON NETAPP ZUR VERFÜGUNG GESTELLT, D. H. OHNE JEGLICHE EXPLIZITE ODER IMPLIZITE GEWÄHRLEISTUNG, EINSCHLIESSLICH, JEDOCH NICHT BESCHRÄNKT AUF DIE STILLSCHWEIGENDE GEWÄHRLEISTUNG DER MARKTGÄNGIGKEIT UND EIGNUNG FÜR EINEN BESTIMMTEN ZWECK, DIE HIERMIT AUSGESCHLOSSEN WERDEN. NETAPP ÜBERNIMMT KEINERLEI HAFTUNG FÜR DIREKTE, INDIREKTE, ZUFÄLLIGE, BESONDERE, BEISPIELHAFTE SCHÄDEN ODER FOLGESCHÄDEN (EINSCHLIESSLICH, JEDOCH NICHT BESCHRÄNKT AUF DIE BESCHAFFUNG VON ERSATZWAREN ODER -DIENSTLEISTUNGEN, NUTZUNGS-, DATEN- ODER GEWINNVERLUSTE ODER UNTERBRECHUNG DES GESCHÄFTSBETRIEBS), UNABHÄNGIG DAVON, WIE SIE VERURSACHT WURDEN UND AUF WELCHER HAFTUNGSTHEORIE SIE BERUHEN, OB AUS VERTRAGLICH FESTGELEGTER HAFTUNG, VERSCHULDENSUNABHÄNGIGER HAFTUNG ODER DELIKTSHAFTUNG (EINSCHLIESSLICH FAHRLÄSSIGKEIT ODER AUF ANDEREM WEGE), DIE IN IRGENDEINER WEISE AUS DER NUTZUNG DIESER SOFTWARE RESULTIEREN, SELBST WENN AUF DIE MÖGLICHKEIT DERARTIGER SCHÄDEN HINGEWIESEN WURDE.

NetApp behält sich das Recht vor, die hierin beschriebenen Produkte jederzeit und ohne Vorankündigung zu ändern. NetApp übernimmt keine Verantwortung oder Haftung, die sich aus der Verwendung der hier beschriebenen Produkte ergibt, es sei denn, NetApp hat dem ausdrücklich in schriftlicher Form zugestimmt. Die Verwendung oder der Erwerb dieses Produkts stellt keine Lizenzierung im Rahmen eines Patentrechts, Markenrechts oder eines anderen Rechts an geistigem Eigentum von NetApp dar.

Das in diesem Dokument beschriebene Produkt kann durch ein oder mehrere US-amerikanische Patente, ausländische Patente oder anhängige Patentanmeldungen geschützt sein.

ERLÄUTERUNG ZU "RESTRICTED RIGHTS": Nutzung, Vervielfältigung oder Offenlegung durch die US-Regierung unterliegt den Einschränkungen gemäß Unterabschnitt (b)(3) der Klausel "Rights in Technical Data – Noncommercial Items" in DFARS 252.227-7013 (Februar 2014) und FAR 52.227-19 (Dezember 2007).

Die hierin enthaltenen Daten beziehen sich auf ein kommerzielles Produkt und/oder einen kommerziellen Service (wie in FAR 2.101 definiert) und sind Eigentum von NetApp, Inc. Alle technischen Daten und die Computersoftware von NetApp, die unter diesem Vertrag bereitgestellt werden, sind gewerblicher Natur und wurden ausschließlich unter Verwendung privater Mittel entwickelt. Die US-Regierung besitzt eine nicht ausschließliche, nicht übertragbare, nicht unterlizenzierbare, weltweite, limitierte unwiderrufliche Lizenz zur Nutzung der Daten nur in Verbindung mit und zur Unterstützung des Vertrags der US-Regierung, unter dem die Daten bereitgestellt wurden. Sofern in den vorliegenden Bedingungen nicht anders angegeben, dürfen die Daten ohne vorherige schriftliche Genehmigung von NetApp, Inc. nicht verwendet, offengelegt, vervielfältigt, geändert, aufgeführt oder angezeigt werden. Die Lizenzrechte der US-Regierung für das US-Verteidigungsministerium sind auf die in DFARS-Klausel 252.227-7015(b) (Februar 2014) genannten Rechte beschränkt.

#### **Markeninformationen**

NETAPP, das NETAPP Logo und die unter [http://www.netapp.com/TM](http://www.netapp.com/TM\) aufgeführten Marken sind Marken von NetApp, Inc. Andere Firmen und Produktnamen können Marken der jeweiligen Eigentümer sein.